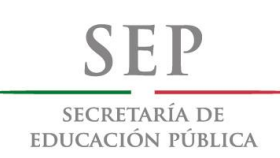

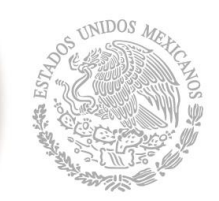

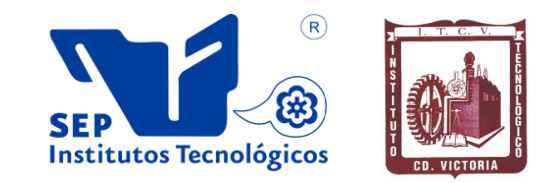

#### SUBSECRETARÍA DE EDUCACIÓN SUPERIOR **TECNOLÓGICO NACIONAL DE MÉXICO** INSTITUTO TECNOLÓGICO DE CD.VICTORIA

### ---------------------------------------------------------------------------------------------------- **TecnoINTELECTO** Órgano de Divulgación Científica

#### **Una Publicación del Instituto Tecnológico de Cd. Victoria**

Volumen 11 No. 2 Octubre 2014 ISSN 1665-983X

**CIENCIAS EXACTAS Y NATURALES**

**Determinación del índice gonadosomático del pepino de mar (***Holothuria floridana***) en Isla Arena, Calkiní, Campeche.** *J.A. Solís-Echeverría, A. Ancona-Ordaz, R.R. García-Torcuato, A. Ake-May & R. Azompa-Santamaría……………………………………………………….…………….......….…*1

**La variación espacial en plagas agrícolas como componente fundamental en su control y manejo.** *V. Vanoye-Eligio*…………………………………………………………………………….……....7

**Primer caso letal de loxoscelismo atribuible a** *Loxosceles devia* **(Araneae, Sicariidae) en Tamaulipas, México.** *C. A. Salazar-Olivo, J. López-de León y C. Cepeda-Fuentes…*……..…...….15

**INGENIERÍA Y TECNOLOGÍA**

**Mobile Implementation for hovering Flight of a Quadcopter.** *A. Betancourt-Vera, M. B. Ortiz-Moctezuma, P.L. Sánchez-Orellana, N. Rangel-Valdez*……………………………..…………..…...….20

**Relación del arreglo ortogonal l9 con el diseño factorial fraccionado 34-2 .** D.A. *Balderas-Puga*……………………………………………………………………………………………………….…...30

#### **DIRECTORIO**

#### **C. MTRO. MANUEL QUINTERO QUINTERO**

Director General del Tecnológico Nacional de México

**Ing. Fidel Aguillón Hernández Director** 

**Dra. Araceli Maldonado Reyes** Subdirectora Académica

**Lic. Arturo Huesca Benavides** Subdirector de Servicios Administrativos

**Ing. Hilario Aguilar Izaguirre** Subdirector de Planeación y Vinculación

**Dr. Pedro Almaguer Sierra** Jefe de la División de Estudios de Posgrado e Investigación

#### **COMITÉ EDITORIAL Instituto Tecnológico de Cd. Victoria División de Estudios de Posgrado e Investigación**

#### **COORDINACIÓN EDITORIAL**

Ludivina Barrientos-Lozano, Ph. D. Pedro Almaguer-Sierra, Dr. Aurora Yazmín Rocha-Sánchez, M. C.

#### **Asistencia Editorial**

**CIENCIAS EXACTAS Y NATURALES**

#### **INGENIERÍA Y TECNOLOGÍA**

**Dra. Laura Cruz-Reyes.** Instituto Tecnológico de Cd. Madero.

**Dra. Claudia Guadalupe Gómez-Santillán.** Instituto Tecnológico de Cd. Madero.

**Dr. Marco Aurelio Jiménez-Gómez.** División de Estudios de Posgrado e Investigación. Instituto Tecnológico de Cd. Victoria, Tamps.

**Dra. María del Carmen Mezura-Godoy**. Universidad Veracruzana.

**Dr. Claudio Sánchez-Castellanos.**  División de Estudios de Posgrado e Investigación. Instituto Tecnológico de Cd. Victoria, Tamps.

**Dr. Pedro Almaguer-Sierra**. División de Estudios de Posgrado e Investigación, Instituto Tecnológico de Cd. Victoria, Tamps.

**Dra. Ludivina Barrientos-Lozano.** División de Estudios de Posgrado e Investigación, Instituto Tecnológico de Cd. Victoria, Tamps.

**Dr. Alfonso Correa-Sandoval.** División de Estudios de Posgrado e Investigación. Instituto Tecnológico de Cd. Victoria, Tamps.

**QBP. Jesús Antonio Dávila-Barboza**. Universidad Autónoma de Nuevo León, Facultad de Ciencias Biológicas, Departamento de<br>Zoología de Invertebrados, Invertebrados, Laboratorio de Entomología Médica.

**Dra. Sandra Grisell Mora-Ravelo.** División de Estudios de Posgrado e Investigación. Instituto Tecnológico de Cd. Victoria, Tamps.

**Dr. José Antonio Rangel-Lucio.**  División de Estudios de Posgrado e Investigación. Instituto Tecnológico de Cd. Victoria, Tam.

**M.C. Carlos-Alejandro Salazar-Olivo.** División de Estudios de Posgrado e Investigación. Instituto Tecnológico de Cd. Victoria, Tamps.

**Dr. Crystian S. Venegas-Barrera.**  División de Estudios de Posgrado e Investigación. Instituto Tecnológico de Cd. Victoria, Tamps.

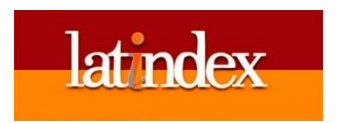

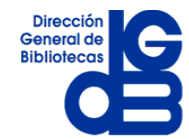

TecnoINTELECTO (ISSN 1665-983X y reserva: 04-2004-072626452400-102) es un órgano de divulgación científica de forma semestral del Instituto Tecnológico de Cd. Victoria. Boulevard Emilio Portes Gil No. 1301, C. P. 87010, Cd. Victoria, Tamaulipas, México; Tels. (834) 153 20 00. El contenido y la sintaxis de los artículos presentados son responsabilidad del autor (es). Editor Principal: División de Estudios de Posgrado e Investigación. Apoyo editorial-informático: **M.C. Aurora Yazmín Rocha-Sánchez.** Envío de documentos, consultas y sugerencias al correo electrónico[: ludivinab@.yahoo.com,](mailto:ludivinab@.yahoo.com) [almagavetec@hotmail.com](mailto:almagavetec@hotmail.com) .Todos los derechos son reservados y propiedad del Instituto Tecnológico de Cd. Victoria-Sistema Nacional de Educación Superior Tecnológica. TecnoINTELECTO, Vol. 11 No. 2. Cd. Victoria, Tamaulipas, México.

> **Consúltanos en el Índice Latinoamericano www.latindex.orgy en el Índice de Revistas Latinoamericanas en Ciencias PERIÓDICA www.dgb.unam.mx/periodica.html**

#### **EDITORIAL**

**TecnoINTELECTO** es una revista de divulgación científica editada y publicada semestralmente por la División de Estudios de Posgrado e Investigación del Instituto Tecnológico de Ciudad Victoria. Este proyecto lo inició en 2004 el Dr. Guadalupe Acosta Villarreal, quién se retiró de la Institución en 2008. A partir de ese año la División de Estudios de Posgrado e Investigación se hizo cargo de la Revista, la cual ha logrado mantener y consolidar.

TecnoINTELECTO es una revista arbitrada e indexada que representa un vínculo con la sociedad al publicar y dar a conocer en forma equilibrada resultados de trabajos de investigación científica en las áreas del conocimiento que ofrece el Sistema Nacional de Institutos Tecnológicos (SNIT).

Es además una plataforma en la que investigadores de otras instituciones dan a conocer los avances y resultados de sus proyectos de investigación.

Se invita a investigadores y estudiantes de posgrado a enviar sus contribuciones y participar en este Proyecto de divulgación de la ciencia y la tecnología.

Las normas editoriales para publicar en **TecnoINTELECTO** pueden consultarse al final de este número.

#### **COORDINACIÓN EDITORIAL TecnoINTELECTO**

#### **DETERMINACIÓN DEL ÍNDICE GONADOSOMÁTICO DEL PEPINO DE MAR (***Holothuria floridana***) EN ISLA ARENA, CALKINI, CAMPECHE**

#### *J.A. Solís-Echeverría, A. Ancona-Ordaz, R.R. García-Torcuato, A. Ake-May y R. Azompa-Santamaría*

#### *Instituto Tecnológico de Lerma. Km 10 Carretera Campeche-Champotón s/n Lerma, Campeche, C.P. 24500, Campeche, México. [alseche@hotmail.com](mailto:alseche@hotmail.com)*

**RESUMEN:** El incremento del consumo de las diferentes especies de Holotúridos, por los mercados asiáticos, ha generado una rápida disminución de las poblaciones de estos organismos en el mundo. En México, las especies de pepino de mar son potencialmente explotables, pero también altamente vulnerables. El conocimiento de los aspectos biológicos y ecológicos de las especies de pepino de mar es la base de una explotación sustentable. En el presente trabajo se determinó el índice gonadosomático del pepino de mar conocido como lápiz (*Holothuria floridana)* en la localidad de Isla Arena, Calkiní, Campeche. El estudio abarcó cuatro periodos: Abril-Junio 2011, Julio-Septiembre 2011, Octubre-Diciembre 2011 y Enero-Marzo 2012, durante los cuales se capturaron 531 organismos; a estos se les determinó el sexo, la longitud total (LT), el peso húmedo (PG), el peso drenado (PT) y el peso eviscerado (PC). La prueba de Chi-cuadrada indica que no existen diferencias significativas en la relación de sexos (X<sup>2</sup>=62.53, p=0.05, n=531) (2.4:1.1, hembras-machos). La primera maduración sexual se presenta cuando se alcanza un peso total de 235 y 205 gramos para hembras y machos, respectivamente. El mayor índice gonadosomático se presentó en el período Abril-Junio para ambos sexos; esto coincide con la apertura de los períodos de captura que se han autorizado para esta especie.

**PALABRAS CLAVE:** Holotúridos, *Holothuria floridana*, índice gonadosomático, peso húmedo de gónadas, peso drenado, peso eviscerado, primera maduración.

**ABSTRACT:** The increase in the consumption of the different species Holothurians by the Asian markets has generated a rapid decrease in the populations of these organisms in the world. In Mexico, the species of sea cucumber are potentially exploitable, but also highly vulnerable. The knowledge of the biological and ecological aspects about sea cucumber species are the basis of a sustainable exploitation. In this work it was determined the gonadosomatic index of sea cucumbers known as pencil (*Holothuria floridana*) in the town of Isla Arena, Calkiní, Campeche. The study spanned four periods: April-June 2011, July-September 2011, October-December 2011 and January-March 2012, during these periods 531 organisms were captured. The following variables were measured: sex, total length (TL), wet weight (PG), drained weight (PT) and gutted weight (BW). The Chi-square test indicated that sex-ratio is significantly different  $(X^2 = 62.53, p = 0.05, n =$ 531) (2.4:1.1, females *vs.* males). The first sexual maturation occurs when the total weight reaches 235 and 205 grams for females and males, respectively. The highest gonad index was presented in the April-June period for both sexes, this coincides with the opening of capture periods that have been authorized for this species.

**KEY WORDS:** Holothurians, *Holothuria floridana*, gonado-somatic index, wet gonad weight, drained body weight, gutted weight, and first sexual maturity.

#### **1. INTRODUCCIÓN**

El pepino de mar es un importante recurso que debe ser aprovechado, sobre la base de la conservación de su población silvestre, mediante la captura o colecta de la fracción poblacional que no ponga en riesgo la renovación de su población, ni su contribución en el ecosistema (Bruckner *et al.,* 2003).

Existen 1,200 especies de pepinos de mar en el mundo, siendo aprovechadas para consumo humano únicamente 30 de éstas, especialmente las familias Holothuridae y Stichopodidae. Debido a su valor de exportación, en muchos países se considera como el recurso pesquero más importante, e incluso en algunas regiones la dependencia

socio-económica es tan fuerte, que los pescadores continúan las capturas a pesar de saber que las poblaciones están disminuidas, afectando su capacidad de repoblación (Toral-Granda, 2006).

La captura comercial de pepino de mar se inició en México aproximadamente en 1988, en los estados de Sonora, Nayarit, Jalisco, Colima, Michoacán, Guerrero, Oaxaca y la Península de Baja California (Fajardo-León *et al*., 2008). La especie *Isostichopus fuscus* sufrió un fuerte esfuerzo de pesca entre 1988 y 1994, luego del cual las capturas disminuyeron a niveles tales que el gobierno federal la designó oficialmente como "especie en peligro de extinción" y la incluyó en la NOM, iniciándose así su veda permanente (Bonilla, 1999).

La experiencia pesquera del pepino de mar en otros países, ha obligado a establecer un programa que atienda la carencia previa de políticas de ordenación y conservación, incluyendo nuevas estrategias, así como medidas de control, para evitar que las poblaciones naturales de pepinos marinos en México sufran la situación de otras poblaciones en el mundo que han sido colapsadas e incluso extintas (Toral-Granda, 2006).

El Anuario Estadístico de Pesca para 2004 señala una producción total de 397 toneladas para México. De estas 383 toneladas corresponden al Pacífico (Baja California) y 14 toneladas para el Golfo de México y mar Caribe (Yucatán y Quintana Roo) (CONAPESCA, 2004). Para el 2010, la CONAPESCA reportó 390.5 toneladas de captura de pepino de mar para estados del Pacífico mexicano (CONAPESCA, 2010a). Por otro lado, se ha venido reportando un incremento en la captura ilícita del pepino de mar, de la cual se desconocen las especies y los niveles de captura; solamente en el periodo de Febrero a Marzo de 2010, la CONAPESCA reporta el decomiso de 10,270 kg y 5,885 kg de pepino de mar para el estado de Campeche y el estado de Yucatán, respectivamente (CONAPESCA, 2010b).

En México no se tiene una cultura de consumo del pepino de mar, sin embargo, debido a la alta demanda del mercado asiático se ha colocado como un recurso con un gran potencial de exportación. Entre el año 2006 y 2010 se han otorgado permisos de pesca de

fomento para pepino de mar tanto en estados del Océano Pacífico, Golfo de México y Mar Caribe. En la Península de Yucatán se ha realizado la captura de pepino café (*Isostichopus badionotus*), pepino blanco (*Astichopus multifidus*) y pepino lápiz (*Holothuria floridana*) bajo el amparo de permisos de fomento que han permitido realizar prospecciones del área así como, evaluar las poblaciones naturales con la finalidad de determinar medidas de ordenación adecuadas (CONAPESCA, 2010a). Sin embargo, los periodos de captura permitidos coinciden con los picos reproductivos para *H. floridana* en la región de Isla Arena, Calkiní, Campeche.

El objetivo de este trabajo permitirá identificar los picos reproductivos para *Holothuria floridana* mediante el índice gonadosomático, lo cual contribuirá a sentar las bases para su aprovechamiento sustentable en las costas del estado de Campeche.

#### **2. MATERIALES Y MÉTODOS**

#### **2.1. Captura de organismos**

La zona de captura para la comunidad de Isla Arena está comprendida en la unidad administrativa C-6 (INAPESCA, 2010) con las siguientes coordenadas: 90°30´0¨ de latitud norte y 20°30´0¨ de longitud oeste

Se realizaron 12 muestreos comprendidos de Abril a Diciembre de 2011 y de Enero a Marzo de 2012. La captura de los organismos se llevó a cabo mediante buceo libre (visor, aletas y snorkel). Para los muestreos se empleó una embarcación de fibra de vidrio de 5.4 metros de eslora, con motor de 40 HP. Los sitios de captura fueron georreferenciados con un GPS donde se registraron las coordenadas en GMDM. Los muestreos se realizaron entre las 08:00 y 11:00 horas.

De igual manera, se registraron las variables ambientales de temperatura, salinidad, oxígeno disuelto y profundidad, para cada sitio de muestreo en el mismo periodo. Empleando para lo anterior un oxímetro y un refractómetro.

#### **2.2. Obtención de datos biométricos**

Los organismos colectados fueron colocados en neveras de 60 L con agua marina y MgSO<sup>4</sup> en dosis de 5-10 g por cada 10 L durante un tiempo de 5-10 minutos para que se relajaran y drenaran completamente y con esto facilitar las

mediciones biométricas (Guzmán *y* Guevara, 2003), tales como el peso (g) y la longitud total (cm) (LT, medida dorsalmente de la boca al ano). Para la longitud se utilizó una regla de aluminio de 30 cm y para el peso una balanza digital de 0.1 g de precisión (Fajardo-León *et al*., 2008). Además, se registró el sexo, peso húmedo de las gónadas (PG), el peso drenado o total (PT) (sin agua, incluyendo órganos internos y tegumento) y el peso eviscerado o peso de la pared corporal (PC) (obtenido al remover las gónadas, el canal alimentario y los árboles respiratorios), los cuales se emplearon para determinar el índice Gonadosomático (IG) (Conand, 1993).

Este Índice se empleó para documentar los cambios en el desarrollo gonadal y se calculó utilizando la relación entre el peso gonadal y el peso eviscerado del animal, de acuerdo a la fórmula empleada por Conand (1981) y Guzmán *y* Guevara (2003).

#### **IG = peso húmedo de las gónadas peso eviscerado**<br>**peso eviscerado**

#### **2.3. Análisis estadístico**

La primera maduración sexual para la población se define como el peso (BW50) en el cual el 50% de las gónadas de los individuos presentaron gametogénesis durante la estación reproductiva (Conand, 1993). Para esto se emplearon las frecuencias acumuladas relativas del peso húmedo de la pared corporal (PC) de los individuos que presentaron diferentes etapas de desarrollo gonadal (Fajardo-León *et al*., 2008). Para conocer la proporción se sexos se graficó el porcentaje observado de hembras y machos e indiferenciados. Posteriormente, se aplicó la prueba de  $X^2$  de bondad de ajuste para probar si la proporción de sexo se ajuste a 1:1, así como la prueba de "t" Student, para determinar la existencia de diferencias significativas en los índices gonadosomáticos de hembras y machos (Reyes, 1990 y Conand, 1993).

#### **3. RESULTADOS Y DISCUSIÓN**

De Abril a Diciembre de 2011 y de Enero a Marzo de 2012, se capturaron 531 organismos de la especie *Holothuria floridana* en 16 sitios de muestreo (Figura 1).

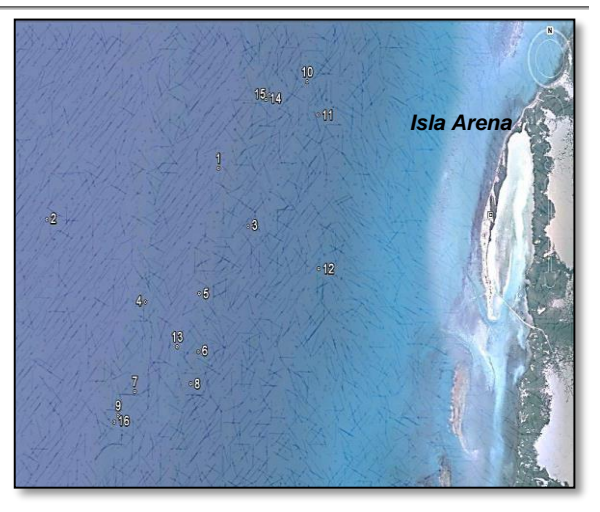

**Figura 1**. Sitios de muestreo de *Holothuria floridana* en Isla Arena (elaborada en Google earth).

Se capturaron un total de 531 organismos (Figura 2) de los cuales el 47.46 % fueron Hembras (252 organismos), el 19.4 % fueron machos (103 organismos) y el 33.15 % fueron no diferenciados sexualmente (176 organismos).

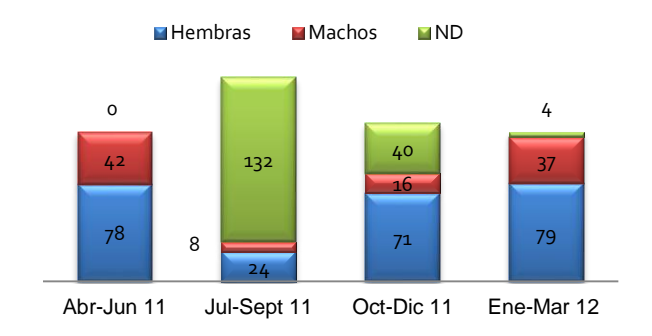

**Figura 2.** Relación de machos, hembras y organismos no diferenciados por trimestre de *H. floridana*.

Las hembras y machos fueron identificados por la morfología y coloración de las gónadas: los ovarios de las hembras presentan una coloración rosa pálido, naranja o roja (Figura 3). En los machos se presenta una coloración cremosa con diferentes nódulos (Figura 4).

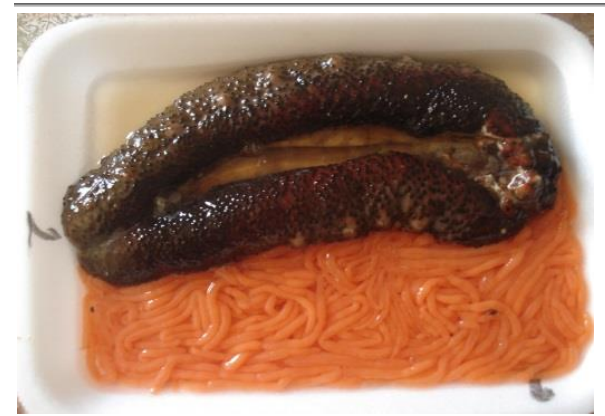

**Figura 3.** Estructura y coloración de las gónadas para hembras de *H. floridana*.

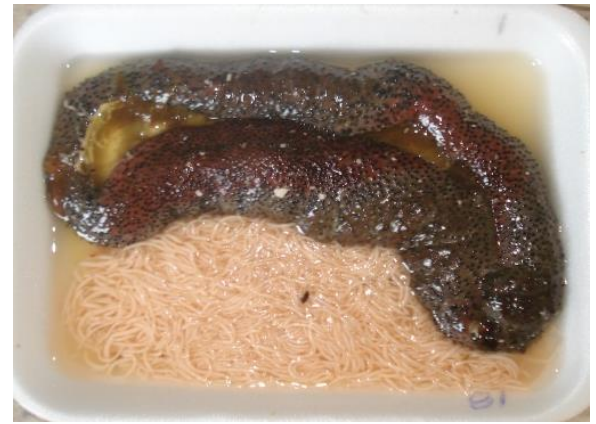

**Figura 4.** Estructura y coloración de las gónadas para machos de *H. floridana*.

La mayor longitud (cm) se presentó, tanto para machos como para hembras, en el período de Abril a Junio del 2011 y Enero a Marzo 2012 (Figura 5).

**Tabla 1.** Proporción de sexos para *H. floridana* en Isla Arena. M= machos; F=hembras.

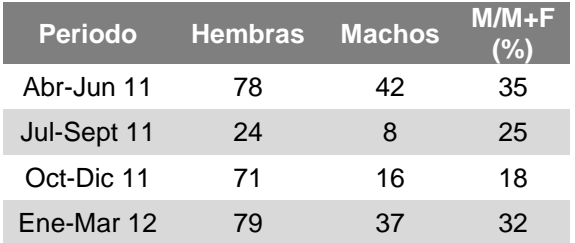

La proporción de machos muestra un incremento para los periodos Abril-Junio 11 y Enero-Marzo 12 (Tabla 1). Lo cual coincide también con una disminución de los organismos no diferenciados. En el periodo Julio-Septiembre se aprecia la mayor cantidad de organismos no diferenciados, lo cual parece indicar que este es un periodo de recuperación después de presentar un pico reproductivo importante (Abril-Junio 11).

La prueba de  $X^2$  indicó que existen diferencias significativas entre la proporción de hembras y machos (2.4:1.0) (P<0.05). Estas diferencias en las proporciones de los sexos se mantuvieron en todos los periodos de muestreo. Los resultados difieren de los reportados por Guzmán y Guevara (2003) para *Holothuria mexicana* e *Isostichopus badionotus*  con proporciones de 1:1 y de los publicados por Flores *et al*. (2011) para *H. floridana* con proporción 1.86:1 en siete regiones del estado de Campeche.

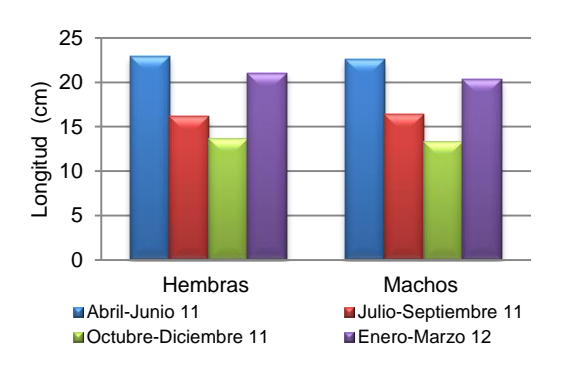

**Figura 5.** Longitud (cm) por sexo para *H. floridana* registrada por trimestre.

Los pesos húmedos más altos para de las gónadas, tanto para las hembras como para los machos, se registraron en los trimestres Abril-Junio 11 y Enero-Marzo 12 (Figura 6).

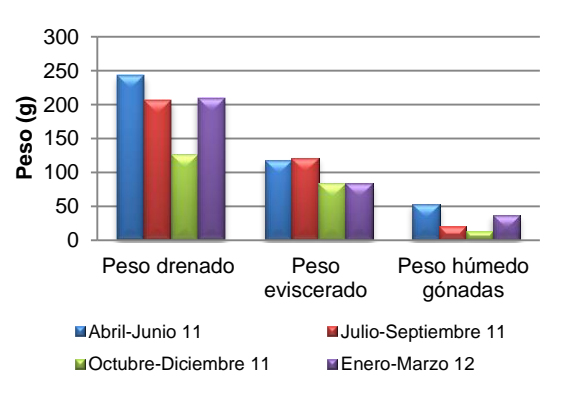

**Figura 6.** Peso (g) drenado, eviscerado y húmedo de gónadas para las hembras de *H. floridana* registrada por trimestre.

El índice gonadosomático se determinó para los cuatro períodos en los que se llevó a cabo la captura de *H. floridana (*Figura7). El mayor índice se presentó en el período Abril-Junio 11 y el menor índice se observó en el período Julio-Septiembre 11. Se aprecia una tendencia de aumento del índice en el período Enero-Marzo 12. De lo anterior se puede deducir que de Marzo a Junio existe un pico reproductivo, esto coincide con lo reportado para esta misma especie por Flores *et al*. (2011). Sin embargo, no se encontraron diferencias significativas (P>0.05) en los índices de maduración entre machos y hembras ( $t= 0.908$ ).

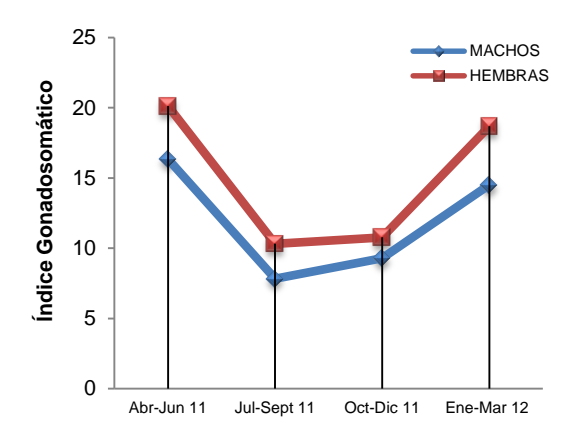

**Figura 7.** Índice gonadosomático por sexo para *H. floridana.*

Para el estado de Campeche, y específicamente para la región de Isla Arena, se han otorgado permisos para pesca de fomento para *H. floridana* e *I. badionotus* en los años 2011 y 2012, teniendo estos periodos de vigencia de 01 de Abril al 14 de Mayo y de 01 al 31 de Marzo, respectivamente. Lo cual indica de acuerdo a nuestros resultados, que los permisos han sido otorgados en la época en la que se presenta los índices gonadosomático más altos (Abril-Junio 11).

La primera maduración de hembras se presenta con un peso drenado aproximado de 235 g (Figura 8) y para los machos con un peso drenado aproximado de 205 g (Figura 9). Con respecto a la primera maduración sexual, Zetina *et al* (2002) estiman un peso de 96 gramos para *H. floridana* para la primera reproducción. Para el caso de *H. mexica* e *I. badionotus*, Guzmán y Guevara (2003) reportan un peso mínimo para la primera reproducción de 150 g para ambas especies.

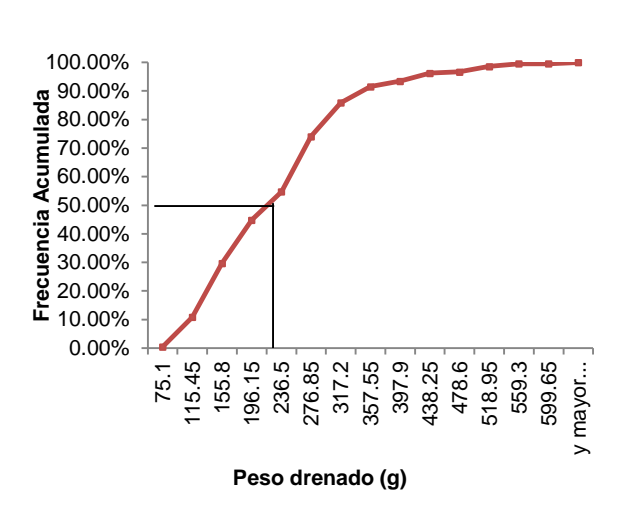

**Figura 8.** Peso drenado (g) en el que se presente la primera maduración (BW<sub>50</sub>) para hembras de *H. floridana.*

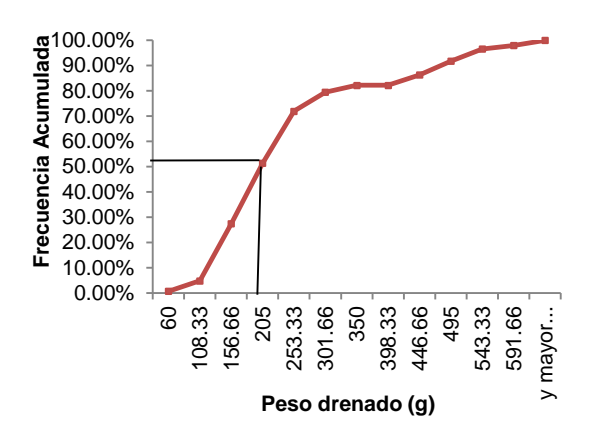

**Figura 9.** Peso drenando (g) en el que se presente la primera maduración (BW<sub>50</sub>) para machos de *H. floridana.*

Por otro lado, Fajardo-León *et al.* (2008) estimaron un peso entre 120 y 140 g de la pared corporal para la primera maduración de *Parastichopus parvimensis*. En el presente estudio, se encontró que el peso drenado de la primera maduración para *H. floridana* está por arriba de los estudios mencionados.

En relación a las variables ambientales, la temperatura mostró una disminución en los periodos Octubre-Diciembre 11 y Enero-Marzo 12 (Tabla 2), lo cual coincide con un repunte de los índices gonadosomáticos más altos registrados.

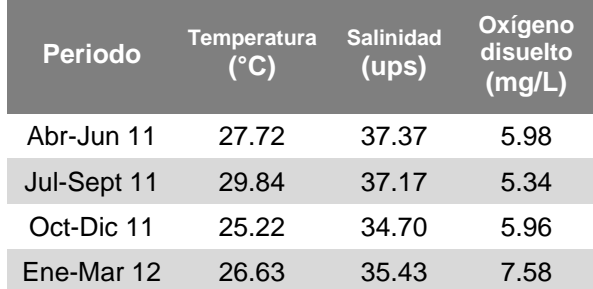

**Tabla 2.** Valores promedio de las variables ambientales por periodo de muestreo.

#### **4. CONCLUSIONES**

Aunque no existe un programa oficial que contemple las fechas para la extracción y veda, el periodo comprendido de Marzo a Junio debe estar considerado dentro de la época de veda para *H. floridana* para la Región de Isla Arena.

#### **5. LITERATURA CITADA**

- Bonilla, R. H. 1999. Biología poblacional de *Isostichopus fuscus* (Ludwig, 1875) (Echinodermata: Holothuroidea) en el sur del Golfo de California. Universidad Autónoma de Baja California Sur. Informe final SNIB-CONABIO proyecto No. 216. México, D. F.
- Bruckner, A. W., K. Johnson, J. Field. 2003. Conservation strategies for sea cucumbers: Can a CITES Appendix II listing promote sustainable international trade. *SPC Bechede-mer. Info. Bull*. 18.
- CONAPESCA. 2004. Anuario estadístico de pesca y acuacultura.
- CONAPESCA. 2010a. Informe del taller sobre el programa de ordenamiento para el aprovechamiento del pepino de mar en la Península de Yucatán. Foro AQUAMAR Internacional 2010. Camp., Méx.
- CONAPESCA. 2010b. Boletines informativos. 20/04/2014. [http://www.conapesca.gob.mx/wb/cona/13\\_](http://www.conapesca.gob.mx/wb/cona/13_de_julio_de_2010_campeche_camp) de julio de 2010 campeche camp.
- Conand, C. 1981. Sexual cycle of three commercially important holothurians species (Echinodermata) from the lagoon of the New Caledonia. Bulletin of Marine Science 31:523-543.
- Conand, C. 1993. Reproductive biology of the holothurians from the major communities of the New Caledonian Lagoon. Marine Biology 116: 439-450
- Fajardo-León, Ma. Del C., A. Vélez-Barajas; J. Masso-Rojas; J. Singh-Cabanillas y E. Michel- Guerrero. 2008. Estructura de la población y ciclo reproductor del pepino de mar *Isostichopus fuscus* (Ludwig, 1875) (Echinoderrnata: Holothuroidea) en Santa Rosalía, Baja California Sur, México. Informe Técnico. Secretaria del Medio Ambiente, Recursos Naturales y Pesca. Instituto Nacional de la Pesca. Centro Regional de Investigación Pesquera, La Paz, Baja California Sur, México. Proyecto Pesca Ribereña de Baja California Sur. 35 pp.
- Flores, E.F., J. Ramos; G. Melo; D. Flores; D. Pech; L. Ayala; M, Solís y L. Soto. (2011). *Distribución, abundancia y estructura del pepino de mar (Holothuria floridana) en las costas de Campeche, México*. Instituto EPOMEX, UAC.
- Guzmán, H. and C. Guevara. 2003. Population structure, distribution and abundance of three commercial species of sea cucumber (Echinodermata) in Panama. University of Puerto Rico. *Caribbean Journal of Science*  **38** 4: 230–238.
- INAPESCA. 2010. Guía para la Investigación de Pesca de Fomento de Pepino de Mar en la Península de Yucatán.
- Reyes, C. 1990. Bioestadística. Trillas. Méx.
- Toral-Granda, V. 2006. Fact sheets and identification guide for commercial sea cucumber species. SPC Beche-de-mer. Bulletin no.24.
- Zetina, M.C., G. Ríos; I. Hernández; M. Guevara; E. Ortiz y J. Pool. 2002*.* Catálogo de especies de pepino de mar comercializables del estado de Yucatán. Ediciones de la Universidad Autónoma de Yucatán.

#### **LA VARIACION ESPACIAL EN PLAGAS AGRÍCOLAS COMO COMPONENTE FUNDAMENTAL EN SU CONTROL Y MANEJO**

#### *V. Vanoye-Eligio*

#### *Universidad Autónoma de Tamaulipas, Instituto de Ecología Aplicada. [bennyvanoye@hotmail.com](mailto:bennyvanoye@hotmail.com)*

**RESUMEN:** El conocimiento de la heterogeneidad espacial en la distribución de la densidad de insectos-plagas en superficies extensas de cultivos agrícolas juega un rol importante en la supresión y/o erradicación de sus poblaciones. El análisis espacial bajo técnicas geoestadísticas de poblaciones de mosca mexicana de la fruta en la citricultura de Tamaulipas, México, sugiere el uso potencial de tecnologías de manejo en sitio-específico en el enfoque del manejo integrado de áreas extensas. En este estudio, poblaciones de mosca mexicana de la fruta mostraron diferentes patrones espaciales de infestación en base a mapas de probabilidad en dos etapas de producción en el año. Estos resultados contribuyen a un mejor entendimiento del comportamiento de esta plaga a una escala regional con implicaciones en las actividades de monitoreo y control.

#### **PALABRAS CLAVE:** Geoestadística, kriging indicador, citricultura, *Anastrepha ludens*

**ABSTRACT:** Knowledge on the spatial heterogeneity of insect-pest distribution in extensive areas of agricultural crops plays a key role in the suppression and/or eradication of its populations. Spatial analysis of Mexican fruit fly populations using geostatistic techniques in the citrus industry of Tamaulipas, Mexico, suggest the potential use of site-specific management technologies in the area wide integrated pest management approach. In this study, different infestation spatial patterns of Mexican fruit fly populations were showed. This is based on probability maps in two citrus production seasons in the year. These results contribute to a better understanding of behavior of this pest at regional scale, with implications in monitoring and control activities.

**KEY WORDS:** Geostatistic, indicator kriging, citrus industry, *Anastrepha ludens*

#### **1. INTRODUCCIÓN**

La heterogeneidad espacial es definida como la variación en espacio en la distribución de un patrón de puntos y/o la variación de un valor cualitativo o cuantitativo en una superficie dada (Dutilleul y Legendre, 1993). Esta variación espacial en insectos plaga puede ser objeto de mapeo y delimitación de estas áreas considerando diferentes niveles de riesgo y definimiento de áreas homogéneas para optimizar el monitoreo de plagas y reducir los costos globales (Fleischer *et al*., 1999; Castrignanò *et al*., 2012).

La incorporación de los Sistemas de Información Geográfica (SIG) y la tecnología de geoposicionamiento global (GPS) (Liebhold y Sharov, 1998; Scalon *et al*., 2011) han contribuido al análisis de la distribución espacial en grandes superficies de cultivos. Sin embargo, por lo general este enfoque solo considera datos actuales y umbrales de daño económico que sirven para la recomendación de insecticidas generalistas que usualmente proveen una solución temporal, sin

repercusiones en poblaciones futuras o en áreas con probabilidades de infestación.

Existe un aumento en el uso de la geoestadística para muchos aspectos de la ecología de insectos (Liebhold *et al*., 1993) y en el manejo de insectos plaga (Brenner *et al*., 1998). El número de trampas y su ubicación geográfica son usados para determinar patrones espaciales fundamentales para su uso en predicción de poblaciones e identificar focos de infestación (Epsky *et al*., 2010), así como la distribución de poblaciones de insectos o infestaciones en sitios no muestreados (Guidotti *et al*., 2005; García, 2006).

La interpolación espacial en la abundancia de insectos es una herramienta requisito para un manejo de plagas en sitio específico, siendo está aplicada a escalas pequeñas, como grupos de áreas de cultivo contiguas (Weisz *et al*., 1996; Bloom y Fleischer, 2001) o a través de grandes regiones (Sharov *et al*., 1996). En un manejo de sitio específico las poblaciones de insectos son manejadas en forma diferencial en escalas temporales y espaciales (Tobin, 2004). Esto provee ventajas en la reducción de uso de pesticidas y consecuentemente una menor presión a la resistencia a insecticidas en las poblaciones objetivo (Fleischer, 1999).

#### **1.1 Caso de estudio: la mosca mexicana de la fruta en Tamaulipas, México**

Para ejemplificar la importancia de la variación espacial y su temporalidad en plagas agrícolas a continuación se presenta un análisis con aplicación práctica en una de las plagas de mayor relevancia en la fruticultura nacional e internacional en el noreste de México. En Tamaulipas una problemática fitosanitaria en áreas extensas de cítricos dulces es la mosca mexicana de la fruta, *Anastrepha ludens* (Loew) (Diptera: Tephritidae). Esta plaga es abordada desde un enfoque de manejo integrado en áreas extensas (AW-IPM, por sus siglas en ingles) que consiste básicamente llevar a cabo un control, supresión y/o erradicación de la plaga en extensas áreas geográficas. Esto implica una inversión importante de recursos financieros, humanos y de materiales por parte del Programa Nacional Contra Moscas de la Fruta (PNCMF), además que en el estado se basa en la aplicación continua de insecticidas organofosforados de amplio espectro a través de cebos alimenticios.

Bajo este contexto la variación espacial y temporal de este insecto a una escala regional resulta de gran importancia en la efectividad y la precisión de estrategias bajo el concepto del AW-IPM. En este estudio las diferentes etapas de la densidad poblacional de *A. ludens* a través de un año son abordadas con el objetivo de analizar la variación espacial y temporal de las capturas de adultos de *A. ludens* en la región citrícola de Padilla, Tamaulipas, México.

#### **2. MATERIALES Y MÉTODOS**

#### **2.1 Área de estudio y muestreo**

La región citrícola de Padilla se encuentra localizada en el centro del estado, entre las coordenadas 24°08´y 23°59´N y 99°09´ y 98°50´O, forma parte de los municipios de Padilla, Hidalgo, y Güemez, 45 Km al norte de la capital, Ciudad Victoria (Figura 1).

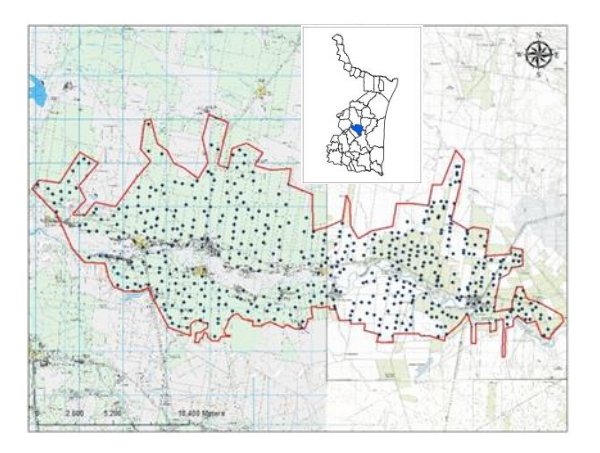

**Figura 1**. Delimitación de la región de Padilla, Tamaulipas y la ubicación geográfica de las trampas McPhail.

Durante el periodo de estudio la temperatura, osciló entre los 5°C en invierno a 40°C en la estación de verano. La altitud varía de 140 a 200 msnm, considerándose una región con una topografía plana. En esta región se cuenta con aproximadamente 15,000 ha de superficie citrícola (SAGARPA, 2013). La variedad principal es la naranja Valencia (*Citrus sinensis* (L.) Osbeck), seguida por la toronja (*C. paradisi* Macfad.) y la mandarina (*Citrus reticulata* Blanco). Asimismo, en traspatios hay presencia de hospederos alternantes de *A. ludens*, como la naranja agria (*Citrus aurantium* L).

Este trabajo se basó en las capturas de adultos de *A. ludens* de 558 trampas McPhail operadas por la PNCMF en Tamaulipas en el año 2009. Las trampas se georeferenciaron con un sistema de coordenadas UTM correspondientes a la zona 14N y el datum WGS 84. Las trampas fueron cebadas con cuatro pellets de levadura disueltas en 250 mL de agua, posteriormente se revisaron y recebaron cada 7 días. Se colocaron de 2 a 3 trampas por 1 km² a una distancia aproximada de 100 a 150 m entre ellas, tratando de lograr una buena distribución y cubriendo toda la región.

#### **2.2 Variación temporal**

Para determinar el grado de infestación, el número de adultos capturados por trampa semanalmente fue transformado al índice MTD (NOM-023-FITO-1995) definido por la fórmula:

$$
MTD = \frac{M}{TxD}
$$

Donde *M*, es el número de moscas capturadas, *T*, el número de trampas y *D*, el número de días de exposición de campo de la trampa. De esta forma, la variabilidad en el número de trampas y las capturas de adultos fue estandarizado (Aluja *et al*., 2012). Finalmente, se obtuvo un MTD promedio semanal de todas las trampas en la región en cada una de las 52 semanas del año. Estos resultados fueron representados en una gráfica de fluctuación poblacional y los datos analizados con estadística descriptiva.

#### **2.3 Variación espacial**

En esta fase, la variable que se consideró fue el MTD promedio (MTDp) de cada trampa en las dos principales temporadas de producción, en este caso de naranja valencia (NV) en los meses de enero-abril y toronja (TO) en septiembre y diciembre. La técnica geoestadística del *Kriging Indicador* (KI), como todas las formas de *Kriging,* está basada en el semivariograma. La función del semivariograma indicador (SI) trata los datos como indicadores binarios con respecto a un valor de un umbral, además provee una manera de capturar valores extremo (Journel, 1983).

El KI se enfoca en realizar modelos de probabilidad a partir de datos categóricos que pueden ser útiles en la toma de decisiones en un manejo integrado de plagas de precisión (Fleischer *et al*., 1999). La metodología del KI es abordada por Goovaerts (1997) y Deutsch y Journel (1992). Los valores indicadores en el KI fueron calculados estableciendo umbrales MTDp y asignando el valor de 1 a las trampas McPhail donde el MTD fuera menor o igual al umbral MTDp y un valor de 0 a las trampas con MTDp superior al umbral. Los SI se realizaron para los dos periodos (NV y TO) del año, usando un umbral de MTDp de 0.1430 para NV y 0.0500 para TO.

Para cada modelo de variograma tres parámetros fueron determinados: el efecto pepita, la meseta, y el rango. El efecto pepita es una discontinuidad en el origen relacionado con un error de medición y/o fuentes espaciales de variación a distancias más pequeñas que el intervalo más corto en el muestreo (Goovaerts, 1997). La meseta considera la varianza de la muestra, y el rango indica la máxima distancia dentro de la cual existe una relación entre pares de datos (Barabas *et al*., 2001).

El procedimiento para la modelación correcta de la incertidumbre local es discutido en Barabas, *et al*. (2001) y Grunwald *et al*. (2006). Para la identificación de la distribución de áreas con diferente probabilidad de infestación en el año y en los dos periodos de acuerdo a los umbrales, los mapas resultantes fueron clasificados en cuatro categorías de probabilidad de exceder el umbral establecido: 0-25, 25-50, 50-75 y 75-100%. Para lo anterior se utilizó la extensión del *Análisis Espacial* de ArcMap 9.3 reclasificando valores en el mapa de probabilidad original lo cual generó una nueva capa con la diferenciación de riesgo señalado.

Se utilizó la extensión de *Geostatistical Analyst* en ArcGis 9.3 (ESRI, Inc., 2008) para la aplicación del KI, el cual determinó el mejor semivariograma teórico ajustado a los puntos y la presencia de algún patrón direccional (anisotropía) del insecto.

#### **3. RESULTADOS Y DISCUSIÓN**

#### **3.1 Variación temporal**

La estadística descriptiva mostró diferencias entre la media y la mediana, así como un sesgo positivo indicando una heterogeneidad del MTDp entre las observaciones (Tabla 1).

**Tabla 1**. Resultados del análisis descriptivo del MTD promedio en el año 2009 en la región de Padilla, Tamaulipas.

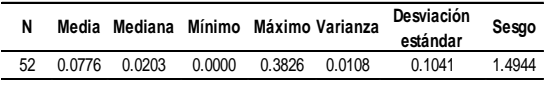

Los datos del MTD promedio semanal (MTDp) de *A. ludens* mostraron una fluctuación poblacional con dos picos poblacionales principales.

El primero y el más importante comprende los meses de enero-abril que coinciden con la producción de naranja valencia, que se considera la más importante de la temporada. El segundo pico poblacional se presentó entre los meses de septiembre a diciembre con menor intensidad que el primero, quizá por la menor superficie comercial de toronja, mandarina y variedades tempranas de naranja. La toronja presenta altos niveles de infestación en Tamaulipas dado que representa uno de los hospederos preferentes de *A. ludens* (Baker *et al*., 1944; Robacker y Fraser, 2002; Birke *et al*., 2006).

Entre los meses de mayo-agosto se observó un decrecimiento del MTDp y una baja o nula producción citrícola. Estas diferencias en la variación temporal de la densidad poblacional de la plaga sugieren una asociación de la dinámica poblacional de la plaga con la maduración y producción de sus hospederos comerciales, así como la posibilidad de influencia de factores abióticos (Aluja, 1994), por las diferentes estaciones del año que son mayormente determinadas por la diferencias en la temperatura y la precipitación en el noreste de México. En el trabajo de Thomas (2003) en la Sierra Madre Oriental mencionó que en poblaciones de *A. ludens* los factores climáticos parecen ser más determinantes, aunque en otras zonas tropicales del país no han sido claramente dilucidados (Celedonio-Hurtado *et al*., 1995).

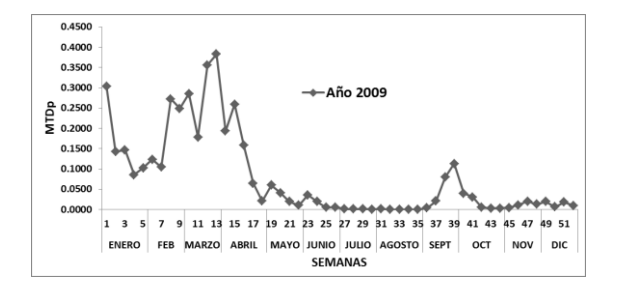

**Figura 2**. Fluctuación poblacional de *A. ludens*  del año 2009 en base al MTDp en la región de Padilla, Tamaulipas.

#### **3.2 Variación espacial**

La obtención confiable de modelos de autocorrelación espacial típicamente requiere de muchas observaciones generalmente de 50 a 100 (Liebhold *et al*., 1993; Tobin, 2004), para la estimación de la semivarianza en función de la distancia entre pares de puntos (Fig. 3 y 4). En este caso el arreglo espacial del MTDp fue con 558 observaciones distribuidas en la zona de estudio.

La dependencia espacial de los datos se vio reflejada en distancias cortas en comparación con el área de la región y que se expresó en los rangos de los semivariogramas indicadores (SI) en los dos periodos (Tabla 2). La variabilidad de la densidad de insectos que

ocurre a una escala más pequeña (efecto pepita) a la usada en el muestreo es frecuentemente observada en los análisis de la estructuración espacial de las poblaciones de insectos (García, 2006).

La proporción entre el efecto pepita y la meseta fluctuó por encima del 50% en los dos periodos y el modelo del SI de mejor ajuste fue el exponencial (Tabla 2). La discontinuidad espacial de la abundancia de insectos refleja la existencia de agregaciones a diferentes escalas espaciales (Liebhold *et al*., 1993). Las condiciones de un relieve plano, alta movilidad de *A. ludens* en combinación con la disponibilidad de hospederos comerciales en diferentes direcciones y ausencia de fructificación en áreas cercanas a la zona comercial del hospedero silvestre "chapote amarillo", *Casimiroa greggi* (S. Wats.) Chiang, que pudiera suponer el movimiento de las poblaciones hacia esas zonas en el oeste fueron los elementos principales en los VI para asumir isotropía. En estudios con moscas estériles de tephritidos como *Ceratitis capitata* Wiedemann, Plant y Cunningham (1991) señalaron que no hay una dependencia angular determinante en su dispersión.

**Tabla 2.** Resultados de los parámetros en los semivariogramas indicadores en el año 2009 en la región de Padilla, Tamaulipas.

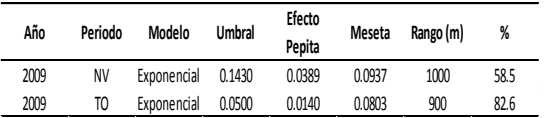

Por otra parte, Padilla es considerada la región más importante dentro de la citricultura en Tamaulipas se destaca la aplicación de la Técnica del Insecto Estéril (TIE) en sitios ubicados hacia el lado este de la zona. De acuerdo con Klassen y Curtis (2005) la TIE ha sido exitosamente aplicada para erradicar y suprimir varias especies de insectos de importancia económica en el mundo, entre ellos *A. ludens* del noreste de México (Reyes *et al*., 2000).

Los mapas de probabilidad generados destacan una mayor superficie entre el 75- 100% (Fig. 5) en el periodo de NV hacia el centro-oeste de la región. Se observaron áreas con bajas probabilidades (0-25%) hacia el este

donde se lleva a cabo la TIE. Habría que señalar que aun con los altos niveles de MTDp, la zona de aplicación de la TIE permaneció caracterizada con valores entre 0-25 %. Aunque, se observó una variación espacial que consistió en un aumento gradual de probabilidades hacia el oeste (25-50 %) colindando con las zonas con valores altos de MTDp  $(≥ 50 %)$  (Fig.5 y 6).

En el periodo de TO con un umbral de 0.0500 la densidad poblacional fue menor, observándose áreas dispersas con probabilidades entre el 75-100% de superar el umbral. Sin embargo, estos sitios continúan mostrándose hacia el oeste rodeados de áreas con probabilidades entre el 50-75%. Esto es importante dado que en los dos periodos sugieren resultados de supresión con dirección de este a oeste.

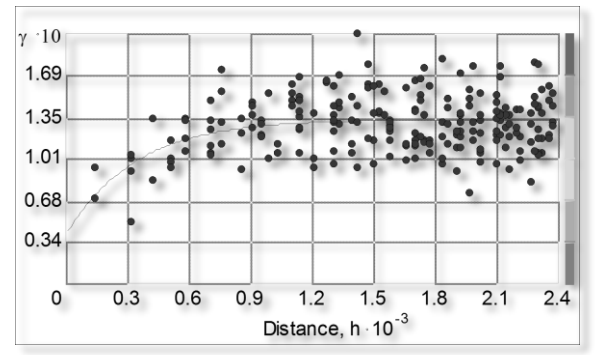

**Figura 3**. Semivariograma indicador del MTDp en la región de Padilla en el periodo de NV en el año 2009 con el umbral de 0.1430. La línea representa el modelo y los puntos rojos los pares de puntos.

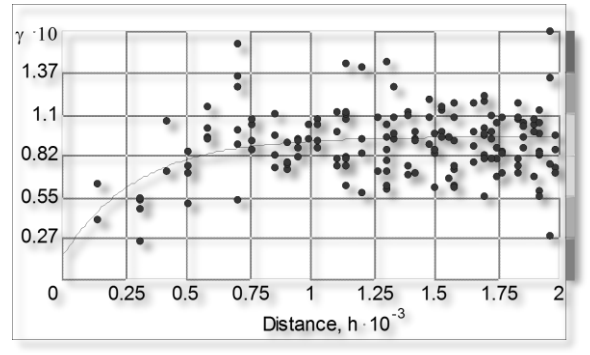

**Figura 4**. Semivariograma indicador del MTDp en la región de Padilla en el periodo de TO en el año 2009 con el umbral de 0.0500. La línea representa el modelo y los puntos rojos los pares de puntos.

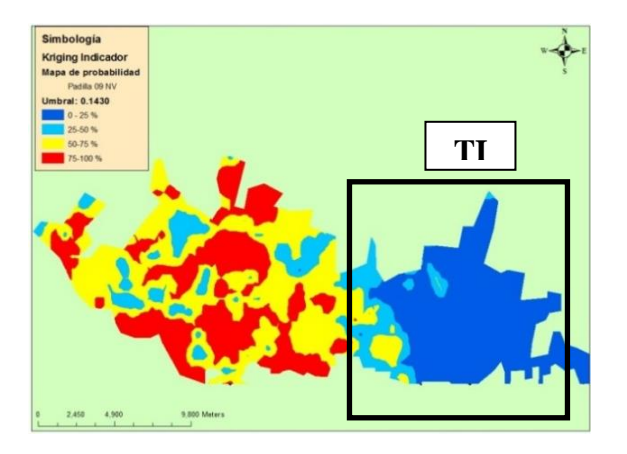

**Figura 5**. Mapa de probabilidad de los diferentes niveles infestación con respecto al umbral MTDp de 0.1430 en el periodo de NV en la región de Padilla, Tamaulipas. Se señala la zona de aplicación de la técnica del insecto estéril (TIE) al este de la región.

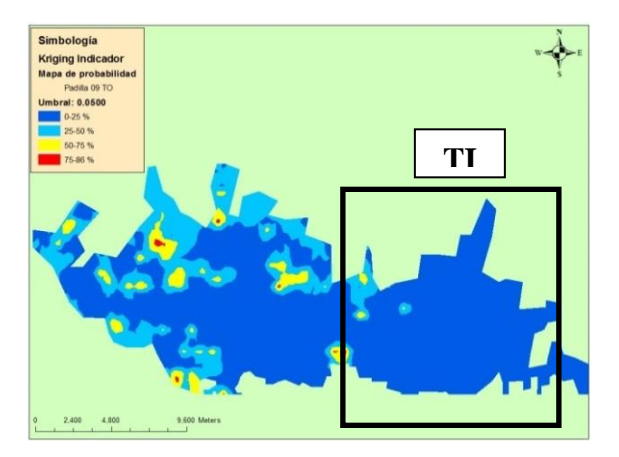

**Figura 6**. Mapa de probabilidad de los diferentes niveles infestación con respecto al umbral MTDp de 0.0500 en el periodo de TO en la región de Padilla, Tamaulipas. Se señala la zona de aplicación de la técnica del insecto estéril (TIE) al este de la región.

Habría que señalar que en el área de la TIE la continuidad de cultivos citrícolas se ve fragmentada por espacios de agricultura de temporal u otros cultivos formando parches de huertas citrícolas. Esta situación puede dar lugar a que actividades como la TIE y el control químico hayan tenido un mayor impacto en la supresión de poblaciones durante este estudio. Sin embargo, al mismo tiempo estas áreas son sometidas a procesos de re-infestación periódica ya que no existe un aislamiento geográfico con respecto a la principal masa

citrícola que pudiera contribuir a mantener por largo tiempo una baja densidad poblacional de la plaga, como es el caso del aislamiento de poblaciones de *C. capitata* en áreas de hospederos comerciales que tienen una distribución parchada en ambientes áridos en Israel (Israely *et al*., 2005).

En general, la variación espacial en esta área juega un papel importante para aplicaciones prácticas al momento del diseño de estrategias específicas. Es decir, la combinación de información temporal y espacial de las densidades poblacionales de *A. ludens* presentan condiciones heterogéneas que son requisitos para la aplicación de tecnologías relacionadas a la agricultura de precisión.

La ubicación geográfica de sitios con mayores probabilidades de infestación que otros sugieren un manejo espacialmente diferencial (Fleischer *et al*., 1999) con respecto a los de bajas probabilidades.

Un aspecto importante es la posibilidad de clasificar la región en subregiones (Tobin 2004) basándonos en la distribución de los niveles de riesgo o probabilidad. Esto debido a la existencia de agregaciones o *clusters* que pueden ser abordados en la optimización de protocolos de muestreo espacial. Por ejemplo, el aumento de números de pares de puntos de muestreo (trampas) más cercanos en el espacio que pueda modelar una estructura espacial a una menor escala.

#### **4. CONCLUSIONES**

La variación espacial y temporal son factores de importancia en el diseño de estrategias a escala regional como las abordadas en el control de mosca mexicana de la fruta en las áreas citrícolas. El enfoque de AW-IPM en Tamaulipas requiere la consideración de análisis de identificación de la agregación de poblaciones de *A. ludens* que pudieran ofrecer ventajas en la aplicación y precisión de los recursos, así como la posibilidad de la reducción de aplicación de insecticidas a gran escala.

#### **5. AGRADECIMIENTOS**

A las autoridades del Comité Estatal de Sanidad Vegetal de Tamaulipas por la información del trampeo McPhail. Al Consejo Nacional de Ciencia y Tecnología (CONACYT) por el apoyo a los estudios doctorales de V. Vanoye.

#### **5. LITERATURA CITADA**

- Aluja, M.1994. Bionomics and management of *Anastrepha*. Annual Review of Entomology, 39: 155-178.
- Baker, W. E. Stone, C.C. Plummer, y M. McPhail. 1944. A review of studies on the Mexican fruit fly and related Mexican species. USDA Miscellaneous Publication 531.
- Barabas, N., P. Goovaerts, y P. Adriaens. 2001. Geostatistical assessment and validation of uncertainty for three-dimensional dioxin data from sediments in a stuarine river. Environmental Science and Technology, 35: 3294-3301.
- Birke, A., M. Aluja, P. Greany, E. Bigurra, D. Pérez-Staples, y R. McDonald. 2006. Long aculeus and behavior of *Anastrepha ludens* render gibberellic acid ineffective as an agent to reduce 'ruby red' grapefruit susceptibility to the attack of this pestiferous fruit fly in commercial groves. Journal of Economic Entomology, 99: 1184-1193.
- Blom, P.E. y S.J. Fleischer. 2001. Dynamics in the spatial structure of *Leptinotarsa decemlineata* (Coleoptera: Chrysomelidae). Environmental Entomology, 30: 350-364.
- Brenner, R. J., D. A. Focks, R. T. Arbogast, D. K. Weaver, y D. Shuman, 1998. Practical use of spatial analysis in precision targeting for integrated pest management. American Entomologists, 44: 79-102.
- Castrignanò, A. L. Boccaccio, Y.Cohen, D.Nestel, I. Kounatidis, N.T. Papadopoulos, D. De Benedetto, y P. Mavragani-Tsipidou, 2012. Spatio-temporal population dynamics and area-wide delineation of *Bactrocera oleae* monitoring zones using multi-variate geostatistics. Precision Agriculture, 13: 421- 441.
- Celedonio-Hurtado, H., M. Aluja, y P. Liedo, 1995. Adult population fluctuation of *Anastrepha* species (Diptera: Tephritidae) in tropical orchards habitats of Chiapas, Mexico. Environmental Entomology, 24: 861-869.
- Deutsch C.V. y A.G. Journel. 1992. GSLIB: geostatistical software library and user´s guide. New York: Oxford University Press, p 340.
- Dutilleul, P. y P. Legendre. 1993. Spatial heterogeneity against heteroscedasticity: an ecological paradigm versus a statistical concept.Oikos, 66:152–171.
- Epsky, D. N., R.H. Espinoza, E. P. Kendra, R. Abernathy, D. Midgarden, y R.R. Heath, 2010. Effective sampling range of a synthetic protein-based attractant for *Ceratitis capitata* (Diptera: Tephritidae). Journal of Economic Entomology, 103: 1886-1895.
- Fleischer, S.J., P.E. Blom, y R. Weisz, 1999. Sampling in precision IPM: When the objective is a map. Phytopathology, 89: 1112-1118.
- García, F.J.M. 2006. Analysis of the spatiotemporal distribution of *Helicoverpa armigera* Hb. in a tomato field using stochastic approach. Biosystems Engineering, 93(3): 253-259.
- Goovaerts, P. 1997. Geostatistics for Natural Resources Evaluation. Applied Geostatistics series. Oxford University Press, 483 p.
- Grunwald, S., P. Goovaerts, C.M. Bliss, N.B. Comerford, y S. Lamsal, 2006. Incorporation of auxiliary information in the geostatistical simulation of soil nitrate nitrogen. Vadose Zone Journal, 5: 391-404.
- Guidotti, D., G. Ragaglini, y R. Petacchi. 2005. Analysis of spatio-temporal *Bactrocera oleae* (Diptera, Tephritidae) infestation distributions obtained from a large-scale monitoring network and its importance to IPM. *IOBC* wprs Bulletin, 28: 13–18.
- Israely, N., Y. Ziv y R. Galun. 2005. Metapopulation spatial-temporal distribution patterns of Mediterranean fruit flies (Diptera: Tephritidae) in a patchy environment. Annals of the Entomological Society of America, 98: 302-308.
- Journel, A.G. 1983. Non parametric estimation on spatial distributions. Mathematical Geology, 15:445-468.
- Klassen, W. y C. F. Curtis. 2005. History of the sterile insect technique, *In*: Dyck, V.A., J. Hendrichs y A.S. Robinson, (eds.) Sterile

Insect Technique. Principles and Practice in Area-wide Integrated Pest Management. Springer, Dordrecht, the Netherlands, pp. 3- 36.

- Liebhold, A.M., E.R. Rossi, y P.W. Kemp. 1993. Geostatistics and geographic information systems in applied insect ecology. Annual Review of Entomology, 38: 303-327.
- Liebhold, A. M. y A.A. Sharov. 1998. Testing for correlation in the presence of spatial autocorrelation in insect count data. pp. 11- 117. In: Baumgartner, P., P. Brandmayr, B.F.J. Manly (Eds). Population and Community Ecology for Insect Management and Conservation. Balkema, Rotterdam.
- Plant, R.E. y R.T. Cunningham, 1991. Analyses of the dispersal of sterile Mediterranean fruit flies (Diptera: Tephritidae) released from a point source. Environmental Entomology, 20: 1493-1503.
- Reyes, J., G. Santiago, y P. Hernández. 2000. The Mexican fruit eradication programme. *In*: K. H. Tan (Ed.). Proceedings: Area-wide control of fruit flies and other insect pests. International conference on area-wide control of insect pests, and the 5th International Symposium on Fruit Flies of Economic Importance, 28 May-5 Jun 1998, Penerbit Universiti SA INS Malaysia. Penang, Malaysia. pp. 377-380.
- Robacker, D.C. y I. Fraser. 2002. Do Mexican fruit flies (Diptera: Tephritidae) prefer grapefruit to yellow chapote, a native host? Florida Entomologist, 85: 481-487.
- SAGARPA. 2013. Padrón de productores de cítricos georeferenciados 2010-2012 Tamaulipas. Sistema Nacional para el Desarrollo Rural Sustentable, Servicio de Información Agroalimentaria y Pesquera, Gobierno del Estado de Tamaulipas. Estadística Agropecuaria. Cd. Victoria, Tamaulipas, México, D.F. Consultada el 27 de agosto 2014: [http://www.sagarpa.gob.mx/Delegaciones/ta](http://www.sagarpa.gob.mx/Delegaciones/tamaulipas/Documents/padron_citricos%202010-2012.pdf) [maulipas/Documents/padron\\_citricos%2020](http://www.sagarpa.gob.mx/Delegaciones/tamaulipas/Documents/padron_citricos%202010-2012.pdf) [10-2012.pdf.](http://www.sagarpa.gob.mx/Delegaciones/tamaulipas/Documents/padron_citricos%202010-2012.pdf)
- Scalon, J.D., G. de F. Alves, M.B.L. Avelar, y M.S. Zacarias. 2011. Spatial distribution of the coffee leaf-miner (*Leucoptera coffeella* (Guérin-Mèneville & Perrottet, 1842)) in an organic coffee (*Coffea arabica* L.) field in

formation. Coffee Science, Lavras 6: 226- 232.

- Sharov, A.A., A.M. Liebhold, y E.A. Roberts. 1996. Spatial variation among counts of gypsy moths (Lepidoptera: Lymantriidae) in pheromone-baited traps at expanding population fronts. Environmental Entomology, 25: 1312-1320.
- Thomas, D. B. 2003. Reproductive phenology of the Mexican fruit fly, *Anastrepha ludens* (Loew) (Diptera: Tephritidae) in the Sierra Madre Oriental, northern Mexico. Neotropical Entomology, 32: 385-397.
- Tobin, P.C. 2004. Estimation of the spatial autocorrelation function: consequences of sampling dynamic populations in space and time. Ecography, 27: 767-775.
- Weisz, R. Z. Smilowitz, y S. Fleischer.1996. Site-specific integrated pest management for high-value crops: impact on potato pest management. Journal of Economic Entomology, 89: 501-509.

#### **PRIMER CASO LETAL DE LOXOSCELISMO ATRIBUIBLE A** *Loxosceles devia* **(Araneae, Sicariidae) EN TAMAULIPAS, MÉXICO**

*C. Alejandro Salazar-Olivo<sup>1</sup> , J. López-de León<sup>2</sup> y C. Cepeda-Fuentes<sup>1</sup>*

*<sup>1</sup>Laboratorio de Ecología, Instituto Tecnológico de Ciudad Victoria, Blvd. E. Portes Gil No. 1301 Pte., Cd. Victoria, Tamaulipas, México CP 87010. <sup>2</sup>Departamento de Urgencias, Hospital General Dr. Norberto Treviño Zapata, Blvd. Fidel Velásquez No. 1845 Ote. Col. Revolución Verde, Cd. Victoria, Tamaulipas, México CP 87024.*

[phidippus.audax@gmail.com,](mailto:phidippus.audax@gmail.com) [doctorcitodequinta@hotmail.com,](mailto:doctorcitodequinta@hotmail.com) [kitty\\_cat17\\_22@hotmail.com.](mailto:kitty_cat17_22@hotmail.com)

**RESUMEN:** *Loxosceles reclusa* (Gertsch y Mulaik, 1940), es causante de la mayoría de los casos de loxoscelismo en el estado de Texas, y en Tamaulipas se ha reportado en dos localidades, aunque no se le menciona para el centro del estado. En este trabajo, se presenta el caso de una paciente de 52 años que falleció por la mordida en el tercio medio de la pierna derecha, causada por *Loxosceles devia* (Gertsch y Mulaik, 1940), una especie sinantrópica muy común en el centro de Tamaulipas. La paciente era habitante de Ciudad Victoria, Tamaulipas, con un historial de Diabetes Mellitus tipo 2 en tratamiento con hipoglucemiantes y obesidad. El ataque ocurrió durante actividades de construcción en su domicilio. Se realizó un muestreo a fondo del domicilio y la periferia. Se colectaron ocho ejemplares de *Loxosceles*, uno de ellos un macho con lesiones en un quelícero y carente de una pata del lado derecho, el que se identificó como causante del ataque. Todos los ejemplares colectados corresponden a *Loxosceles devia*. Se presenta, además, un listado de los casos reportados de aracnoidismo en Ciudad Victoria, Tamaulipas en los últimos 10 años.

**PALABRAS CLAVE:** aracnoidismo, *Loxosceles,* arañas venenosas*.*

**SUMMARY:** *Loxosceles reclusa* (Gertsch and Mulaik, 1940), is the cause of most cases of loxoscelism in the state of Texas. It has been reported in two locations in Tamaulipas, Mexico, although it is not reported around the center of the state. In this paper, we present the case of a 52 year-old patient who died from the bite in the mid-third portion of the right leg, caused by *Loxosceles devia* (Gertsch and Mulaik, 1940), a common synanthropic species found in central Tamaulipas. The patient was a resident at Ciudad Victoria, Tamaulipas, with a history of type 2 diabetes treated with hypoglycemic, and obesity. The attack occurred during construction activities at home. A deep sampling at home and the periphery was performed. Eight specimens of *Loxosceles* were collected. We identified a male with injuries in chelicerae, which lacked one right leg, as the one causing the attack. All collected specimens correspond to *Loxosceles devia*. We also present a list of reported cases of arachnoidism in Ciudad Victoria, Tamaulipas in the past 10 years.

**KEYWORDS:** arachnoidism, *Loxosceles*, venom spiders.

#### **1. INTRODUCCIÓN**

El género *Loxosceles* (Heineken y Lowe, 1832), tiene 107 especies descritas (Platnick, 2014). Es de distribución cosmopolita e incluye especies que son de importancia médica sobre todo en países como EE. UU., en Norteamérica y Argentina, Chile y Perú en Sudamérica, por el efecto de su mordedura, caso clínico llamado loxoscelismo, que en casos graves puede acarrear la muerte. Existen varias especies en América consideradas peligrosas desde el punto de vista médico: *Loxosceles reclusa, L. arizonica* y *L*. *deserta* en USA y *L. laeta*, *L.* 

*intermedia* y *L. gaucho* en Sudamérica, sin descartar sucesos que se puedan atribuir a otras especies (Parra, *et al*., 2002; Quintana-Castillo y Otero-Patiño, 2002).

En México, a pesar de que se reportan 35 especies para el país (Platnick, 2014), existen escasos reportes de loxoscelismo, sobre todo por la dificultad para la diagnosis, dado que los síntomas aparecen varias horas después del encuentro, y los casos comúnmente se han atribuido a *L. reclusa*, aunque no se contaba con el ejemplar a la mano (Quero-Hernandez *et al.*, 2004; Tay-Zavala, *et al.,* 2004). Esto no es

privativo de México; de los miles de casos diagnosticados como mordedura de arañas en EE. UU., durante 2002, solo 90 casos fueron documentados como reales ataques de *Loxosceles (*Stoecker *et al.*, 2003).

Gertsch y Ennik (1983) citan 4 especies para Tamaulipas: *L. devia, L. reclusa, L. teresa* y *L. valdosa*. Si bien *L. reclusa* es común en el estado de Texas, también se reporta para la localidad de Mante, Tamaulipas en el sur del estado y no se le ha localizado en el centro, donde *L. devia* es muy abundante. En este trabajo, se reporta un caso clínico de loxoscelismo atribuible a *L. devia*.

#### **2. DESCRIPCIÓN DEL CASO**

En septiembre de 2012, ingresó al Hospital Civil de Ciudad Victoria, Tamaulipas una paciente de 52 años de edad con antecedentes de Diabetes Mellitus tipo 2 y obesidad. La paciente ingresó por sensación de "pinchazo", adormecimiento y dolor en el tercio medio de la pierna derecha, con aumento de volumen y cambio de coloración. Durante su estancia, cursó con exacerbación del miembro pélvico derecho y dificultad respiratoria. Ante sospecha de trombosis venosa profunda, se transfirió al área de Urgencias del Hospital General Doctor Norberto Treviño Zapata para la realización de Ultrasonido Doppler. A su ingreso a este, la paciente presentó malas condiciones generales, polipnea, mucosa oral seca, cuello sin ingurgitación yugular, ruidos cardíacos rítmicos y de buena intensidad, segmentos pulmonares con adecuada entrada y salida de aire, abdomen blando, globoso, a expensas de panículo adiposo, peristaltismo presente, llamando la atención el miembro pélvico derecho con importante mancha dermonecrótica en el tercio medio de la pierna, así como importante edema, con presencia de múltiples flictenas serohemáticas, sin compromiso neurovascular distal y signos de Hollow y Hoffmann ausentes.

Al no encontrar datos en relación a trombosis venosa profunda, se diagnostica que el cuadro clínico de la paciente se refiere a afección por loxoscelismo cutáneo-visceral, iniciando manejo con esteroides de tipo metilprednisolona y dapsone, solicitando Reclusmyn© como faboterápico polivalente antiloxosceles. El medicamento no se obtuvo a tiempo, cursando la paciente inestabilidad hemodinámica con datos clínicos de choque, sin respuesta a vasopresores desembocando en fallecimiento.

Por otro lado, tan pronto se tuvieron noticias del caso – a las 24 horas – se inició a una revisión del área habitacional del paciente, y se procedió a entrevistar a parientes y vecinos. La casa habitación de la paciente se localiza en la zona sur-centro en la periferia de la ciudad, colindando al sur con áreas enmontadas con matorral espinoso; Al poniente, frente a la casa se localiza un área despejada y utilizada como cancha deportiva. Es una casa en obra negra, con una zona despejada al frente, con material de construcción y pilas de maderos en esta área, donde la paciente se recargó, sintiendo un pinchazo en la pierna derecha y presentándose a servicio médico 12 horas después.

Se realizó un muestreo a fondo en la periferia de la casa habitación y se recolectaron ocho ejemplares de *Loxosceles*; un juvenil, cuatro hembras y tres machos, uno de los cuales presentaba lesiones en el quelícero derecho y la ausencia de la pata I del mismo lado (Fig. 1) al que se atribuyó el ataque, dado que se localizó en la pila de maderos citada.

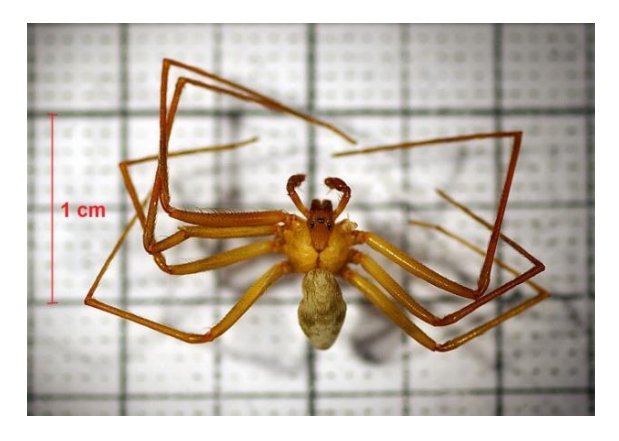

**Figura 1.** Ejemplar macho de *Loxosceles devia*, que se localizó en el sitio del ataque. Nótese la ausencia de la pata I del lado derecho.

Los ejemplares se conservaron en alcohol etílico absoluto y se determinaron sistemáticamente utilizando los trabajos de Gertsch (1967) y Gertsch y Ennik (1983) mediante la revisión de las genitalias de las hembras y los palpos del macho, según las técnicas de Levi (1965). Todos los ejemplares

revisados corresponden *a Loxosceles devia*, como se puede observar por las genitalias (Fig. 2).

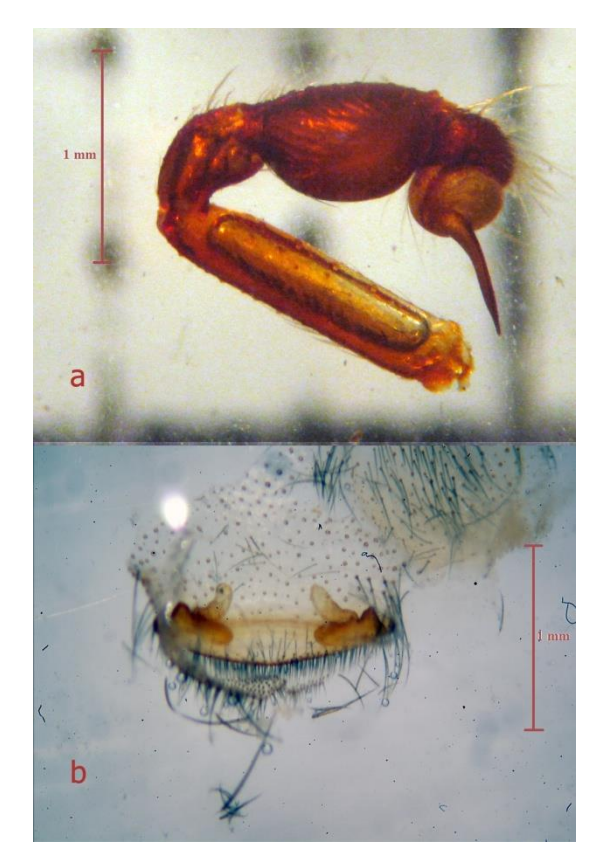

**Figura 2.** Genitalias de los ejemplares de *Loxosceles* localizadas en el área de ataque; a) palpo del macho, b) receptáculos seminales de la hembra

#### **2.1 Diagnosis de la especie:**

Araña de mediano tamaño; longitud total del cuerpo de 8 a 9 mm, la longitud total incluidas patas, puede superar los 30 mm. Caparazón piriforme, ligeramente más largo que ancho, 3 - 4 mm de largo; pars cefálica angosta, pars torácica amplia, casi el doble de la anterior. Abdomen variable, pero casi el doble de largo que ancho, de 5 a 6 mm de largo. Coloración variando desde un pardo amarillento, hasta un gris oscuro, con el prosoma más claro que el abdomen. El prosoma presenta tres pares de ojos del mismo tamaño, arreglados en diadas, la diada central más adelantada que las laterales, y una marca más oscura sobre el caparazón que recuerda la forma de un violín invertido, con el diapasón dirigido hacia atrás. Patas largas, sin espinas conspicuas. Formula pedal 2413 ó 2143, siempre con la pata II más

larga y la pata III más corta. La pata II varía entre 14 y 21 mm, la pata III entre 13 y 20 mm. No existe dimorfismo sexual, el macho ocasionalmente más pequeño que la hembra; el macho se distingue por la estructura de sus palpos adaptados para la transferencia espermática, mientras que la hembra presenta palpos más delgados (Gertsh y Ennik, 1983).

La tela es irregular y algodonosa, y se localiza en lugares secos y oscuros dentro y fuera de las viviendas. Es común en closets, bajo muebles o detrás de cuadros y en cualquier sitio protegido y con partes de madera o cartón. Es una araña reclusa (sedentaria), que sale a cazar por las noches, y cuando no alcanza a regresar a su refugio, se esconde en cualquier parte protegida. Generalmente es tímida, y tiende a escapar, y solo ataca cuando se le impide la huida, o se siente amenazada.

#### **2.2. Veneno y Sintomatología**

La siguiente información es tomada de varios autores, principalmente Vetter (2008) y Ríos *et al.* (2004): El veneno de *Loxosceles* tiene acciones citotóxicas y hemolíticas, producidas por al menos, nueve componentes, principalmente enzimas como hialuronidasa, desoxirribonucleasa, ribonucleasa, fosfatasa alcalina, lipasa y esfingomielinasa D. La esfingomielinasa D es la causa principal de la necrosis y hemólisis que produce la mordedura.

La mordida se ha descrito como una sensación punzante, que gran cantidad de veces pasa desapercibida. Posteriormente existe una sensación urente con formación de edemas. El ataque puede producir dos formas clínicas: un loxoscelismo cutáneo o cutáneo–necrótico, y un loxoscelismo sistémico, visceral o viscerohemolítico (Vetter, 2008; Ríos *et al.*, 2004). En el loxoscelismo cutáneo, unas 6 horas después del ataque, se forma una pápula en el sitio de la mordedura que evoluciona en las siguientes 24 a 48 horas, en una placa livedoide o marmórea donde áreas equimóticas se alternan con áreas isquémicas rodeadas de un halo claro. Frecuentemente, este cuadro incluye vesículas con contenido seroso o serohemático. A partir de la 2ª semana, la placa se transforma en una escara necrótica, que al desprenderse produce una úlcera tórpida fácilmente confundible con una úlcera venosa, que cicatriza en tiempos muy variables con pérdida de masa corporal. El cuadro se acompaña de malestar general, astenia,

escalofríos y fiebre, cefalea, exantema morbiliforme, prurito, mialgias, somnolencia, visión borrosa y nauseas, ocasionalmente con vómito (Vetter, 2008; Ríos *et al.*, 2004).

El loxoscelismo sistémico es considerablemente más grave. Suma a los síntomas del cuadro básico, hemólisis intravascular, anemia hemolítica, hematuria, hemoglobinuria y trombocitopenia, como preámbulo a coagulación intravascular diseminada, insuficiencia renal aguda y muerte. Este cuadro, se presenta entre las 6 y las 24 horas tras el ataque, raramente después de este tiempo (Vetter, 2008; Ríos *et al.*, 2004).

#### **2.3 Incidencia**

Para tratar de determinar la incidencia de casos en la ciudad se visitaron los hospitales de la localidad y se encontró que salvo el Hospital General "Dr. Norberto Treviño Zapata", ninguna institución lleva estadísticas de los casos de aracnoidismo, clasificando todos los casos de ataque por animales venenosos en dos categorías: "Alacranismo" y "Ataque por Animal Ponzoñoso" sin especificar el tipo, e incluyendo en él, ataques por arañas, reptiles, insectos y otros organismos. Los casos documentados como aracnoidismo por este hospital se muestran en el cuadro 1.

**Cuadro I.** Casos reportados de aracnoidismo para Ciudad Victoria, Tamps., en los diversos hospitales de la localidad. Fuentes: Departamentos de Estadística de los propios hospitales.

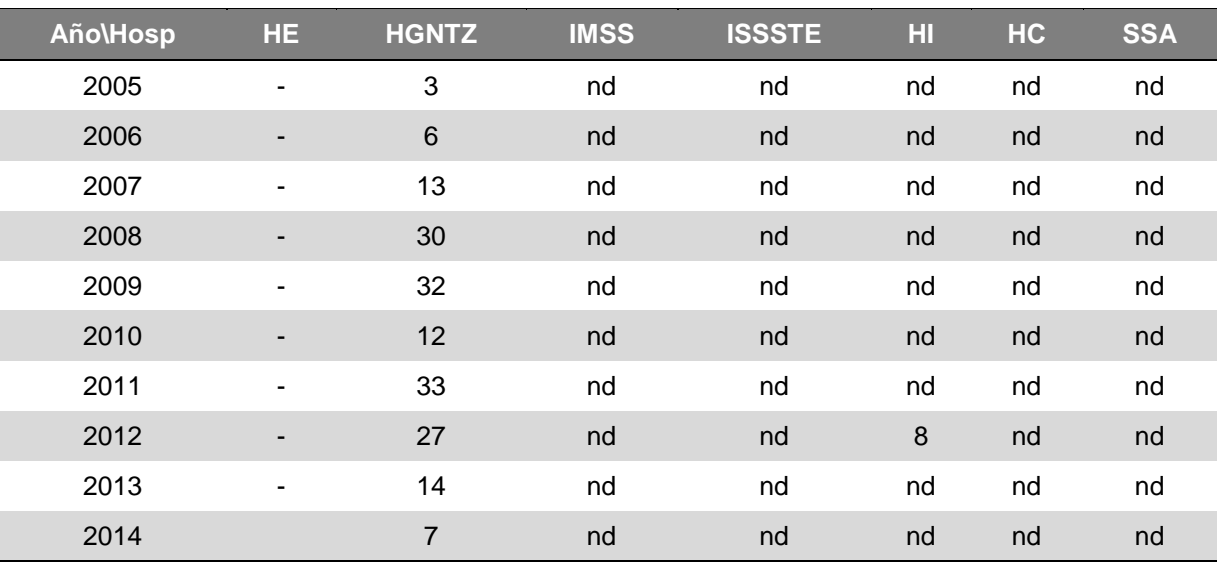

HE = Hospital de Especialidades, HGNTZ = Hospital General Dr. Norberto Treviño Zapata, IMSS = Instituto Mexicano del Seguro Social, HI = Hospital Infantil, HC = Hospital Civil, SSA = Secretaría de Salubridad y Asistencia,  $nd = no$  hay datos.

#### **3. DISCUSIÓN**

Vetter (2008) hace una revisión de las especies de *Loxosceles* asociadas a morbilidad en el mundo, pero no asocia a *L. devia* como causa de mortalidad, aunque deja abierta la posibilidad de que otras especies sean peligrosas. Tampoco se encontraron reportes en la literatura médica (Quero-Hernandez *et al.*, 2004; Tay-Zavala, *et al.,* 2004; Hurtado-Valenzuela *et al.,* 2005), que indiquen que esta especie sea peligrosa, probablemente porque está circunscrita a la zona noreste de México y al borde sureste de EEUU y existen pocos trabajos sobre el tema en el área, además de que generalmente se culpa a *L. reclusa* por los

ataques registrados. De esta manera, se concluye que *Loxosceles devia* es una especie de importancia médica y se abre la posibilidad de mas trabajos que soporten la biología y epidemiología de la especie.

Por otro lado, existe un gran vacío de información sobre loxoscelismo y aracnoidismo en las instituciones de salud; los reportes existentes del Hospital Norberto Treviño Zapata señalan que los casos pueden ser más abundantes y mal diagnosticados de lo que se supone, lo que hace prioritario nuevas investigaciones de carácter estadístico a fin de dimensionar el problema para el estado.

#### **6. LITERATURA CITADA**

- Gertsch, W.J., 1967. The spider genus Loxosceles in South America (Araneae, Scytodidae). Bulletin of the American Museum of Natural History. 136:117–174.
- Gertsch, W. J and F. Ennik., 1983. The spider genus *Loxosceles* in North America, Central America and the West Indies (Araneidae, Loxoscelidae). Bull. Of Amer. Mus. of Nat. Hist., 175 (3), 274-360. New York.
- Hurtado Valenzuela, J. G., N. Sotelo Cruz y R. Ibarra Silva, 2005. Envenenamiento por *Loxosceles reclusa* (araña "parda"). Revista Mexicana de Pediatría, 72(2): 85-88.
- Levi, H. W. 1965. Techniques for the study of spider genitalia. *Psyche,* 72:152-158.
- Parra, D., Torres, M., Morrillas, J. y Espinoza, P., 2002. *Loxosceles laeta*, identificación y una mirada bajo microscopía de barrido. Parasitol. Latinoam. 57: 75 – 78.
- Platnick, N I., 2014. The World Spider Catalog, Version 10.5, Version on line, [http://research.amnh.org/iz/spiders/catalog8](http://research.amnh.org/iz/spiders/catalog81-87/INTRO1.html) [1-87/INTRO1.html](http://research.amnh.org/iz/spiders/catalog81-87/INTRO1.html)
- Quero Hernández. A., Zárate Aspiros, R y Pérez Bautista, A.**,** 2004*.* Aracnoidismo necrótico Bol. Med. Hosp. Infant. Mex., 61(2): 160-163.
- Quintana Castillo, J C y Otero Patiño, R., 2002. Envenenamiento aracnídico en las Américas. MEDUNAB, 5(13): 1-9.
- Ríos, J.C., Paris, E, Apt, W., Ristori, L. y Ramírez, G., 2004. Guía Clínica para el manejo de la mordedura de la araña del rincón, Loxosceles laeta. CITUC, Cl; en línea [www.cituc.cl/LoxoscelesLaeta.pdf](http://www.cituc.cl/LoxoscelesLaeta.pdf)
- Stoecker, W. V *et al*., 2003. Diagnosis and Therapy of *Loxosceles reclusa* (brown recluse spider) bites. Amer. Arach., Newsletter of the American Arachnological Society, No. 66, 12.
- Tay Zavala, J, Díaz Sánchez, J. G., Sánchez Vega, J., Castillo Alarcón, L., Ruiz Sánchez,

D. y Calderón Romero, L., 2004. Picaduras por alacranes y arañas ponzoñosas de México. Rev. Fac. Med. UNAM. 47(1): 6-12.

Vetter, S. R., 2008. Spiders of the genus *Loxosceles* (Araneae, Sicariidae): a review of biological, medical and psychological aspects regarding envenomations. The Journal of Arachnology, 36:150–163.

#### **MOBILE IMPLEMENTATION FOR HOVERING FLIGHT OF A QUADCOPTER**

*A. Betancourt-Vera<sup>1</sup> , M.B. Ortiz-Moctezuma<sup>1</sup> , P.L. Sánchez-Orellana<sup>2</sup> , N. Rangel Valdez<sup>1</sup>*

*<sup>1</sup>Universidad Politécnica de Victoria. Parque Científico y Tecnológico de Tamaulipas Carretera Victoria - Soto la Marina Km. 5.5, Ciudad Victoria, Tam. México, C. P. 87138. [abetancourtv@upv.edu.mx,](mailto:abetancourtv@upv.edu.mx) [mortizm@upv.edu.mx,](mailto:mortizm@upv.edu.mx) [nrangelv@upv.edu.mx](mailto:nrangelv@upv.edu.mx) <sup>2</sup> Instituto Tecnológico de Ciudad Victoria. Blvd. Emilio Portes Gil No. 1301. Cd. Victoria, Tamaulipas, México. 87010. [mcpedrosanchez@gmail.com](mailto:mcpedrosanchez@gmail.com)*

**RESUMEN:** Los cuadricópteros comerciales son por lo general de arquitectura cerrada lo cual impide la adaptación de sus capacidades o parámetros para las necesidades de diferentes aplicaciones, y la mayoría requieren de la interacción del humano para controlarlos. Por lo tanto, proponemos en este trabajo un modelo para la construcción de un cuadricóptero autónomo que sea de arquitectura abierta. Los aspectos novedosos de este modelo son que considera un cierto grado de autonomía a la hora de que despegue, además se considera que el control será implementado en un dispositivo móvil, y tiene como interfaz de comunicación basada en una tarjeta IOIO®. Como resultado, se presenta un caso de estudio en el que un Quadcopter fue construido basado en este modelo, mostrando los detalles obtenidos a partir de su caracterización, y la arquitectura resultante desarrollada para su control.

**PALABRAS CLAVE**: cuadricóptero, diseño de estimador, control PD, dispositivo móvil, Tarjeta IOIO®

**ABSTRACT**: The commercial quadcopters are usually closed architecture which prevents adapting their capabilities or parameters to the needs of different applications, and mostly require a human that controls them. Therefore, we propose in this paper a model for the construction of an autonomous Quadcopter that be of open architecture. The novel aspects of this model are that it considers a certain degree of autonomy when it takes off, its control is considered to be implemented in a mobile device, and has as communication interface based on an IOIO® board. As a result, it is presented a case of study where a quadcopter was built based on this model, showing details obtained from its characterization, and the resulting architecture developed for its control.

**KEY WORDS**: Quadcopter, estimator design, PD controller, mobile device, IOIO® board.

#### **1. INTRODUCTION**

Unmanned Aerial Vehicles (UAV) are able to perform autonomous flying missions thanks to technological advanced sensors as GPS, accelerometer, gyroscope. These vehicles may be fixed-wing or rotating aircraft as well as rockets (Nadales, 2009; Erginer y Altug, 2007).Those UAV capable of performing static flying such as helicopters or the called quadcopters, have particular interest for certain applications that require low-altitude flights between obstacles or even indoors. Low-level or indoor fights imply a high risk for human pilots due to obstacles (Cheviron *et al.,* 2009).

Although in the past UAVs were mostly related to military applications, nowadays the interest in UAV systems is increasing in the direction of civilian applications, resulting in costs reduction of involved technologies. The main fields of applications are: building inspection, inspection of high voltage lines, tasks rescue in disaster zones, filming, among others (Redolfi y Henze, 2011).

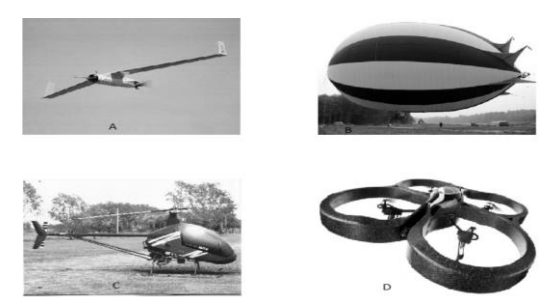

**Figure 1.** Types of UAV: (A) Airplane, (B) Blimps, (C) Helicopter and (D) Quadcopter.

Even though the use of each type of UAVs depends on the task to solve, there is a clear advantage of the rotor-like crafts over other designs. They can be used in situations where more maneuverability is required, such as disaster zones analysis or building inspection. However, according to (Brito, 2009), among this type of aircrafts can offer the following advantages:

- No variable propeller pitch is required for altering the rotor angle of attack.
- No rotor shaft tilting is required.
- Smaller motors instead of one big rotor can be used, having as a result the reduction in cost.
- Multi-rotor requires less maintenance compared to both helicopters and planes.

Although there are drawbacks in the increment of the weight, and the use of high energy consumption, these can be reduced thanks to more efficient energy sources and materials engineering research. This new technologies have been successfully used in multi-rotor aircrafts applications (Brito, 2009). This document presents a model for the construction of a quadcopter of open architecture. The construction model is based on the use of accelerometer, gyroscope, and ultrasonic sensors, having as processing unit a mobile device, which are used in combination of a mobile.

The remaining of this document is organized in the following way. Section 2 presents a summary of the definition used along this document, and the approaches that are found in the scientific literature. Section 3 presents the problem studied. Section 4 shows the methodology of solution proposed for the design of the control of the quadcopter. Section 5 analyzes the results achieved so far in the development of the model. Finally, Section 6 presents the conclusions and future work derived from this research.

#### **2. Unmanned Aerial vehicles (Uav)**

#### **2.1 The History of UAV**

Rotorcrafts have witnessed an incredible evolution during last years. Universities, research centers, and companies, continuously improve controllers, materials and modeling techniques, so that they can provide a more optimized and accurate quadcopters (Brito, 2009).

UAV can be defined as aircrafts without the onboard presence of pilots (Salih *et al.,* 2010). UAV have been used to perform intelligence, surveillance, and recognition missions. The technological promise of UAV is to serve across the full range of missions. UAV have several basic advantages over manned systems including increased maneuverability (they resist a higher g-force), reduced cost, weight reduction (no pilot) and so longer endurance. A special case of UAV is the vertical take-off and landing ones (rotor-like aircrafts), which exhibit even further maneuverability features like independence, and require little human intervention from takeoff to landing. UAVs have potential for full-filling many civil applications and today they receive a growing interest thanks to recent technological projections, especially those related to instrumentation. These advances made possible to design low cost powerful systems (minidrones) endowed with real capacities of autonomous navigation (Salih *et al.,* 2010).

#### **2.2 Commercial Applications**

There are a variety of applications focused on UAV due to their large versatility. Table 1 shows some applications of UAV which are finding use in the following industrial fields, based on information from (Brito, 2009).

**Tabla 1:** Application of UAV.

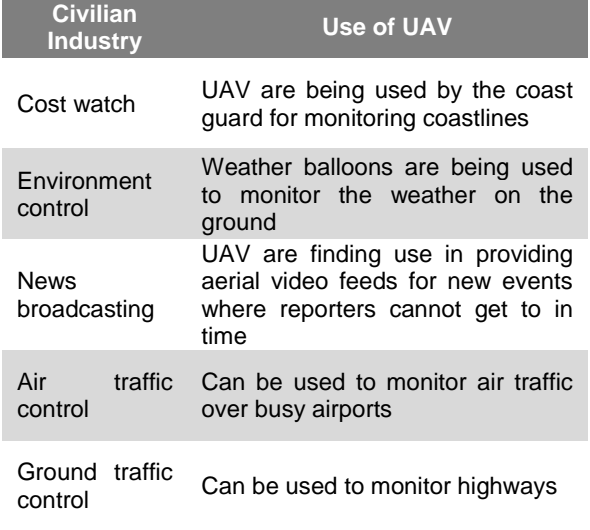

#### **2.3 Classifications**

Today UAV can be classified according to its flight range as shown in Table 2. This comparison includes UAV civilian, based on information from (Valavanis, 2007).This table compares the flight time and range of the UAV according to their size. It is important to remark that although there are some designs whose flight time range is high (more than 5 hours) they require wide open space to operate. Conversely, small aircrafts (such as quadcopters) can be applied to indoor/outdoor situations making them suitable for scenarios where human life can be in danger.

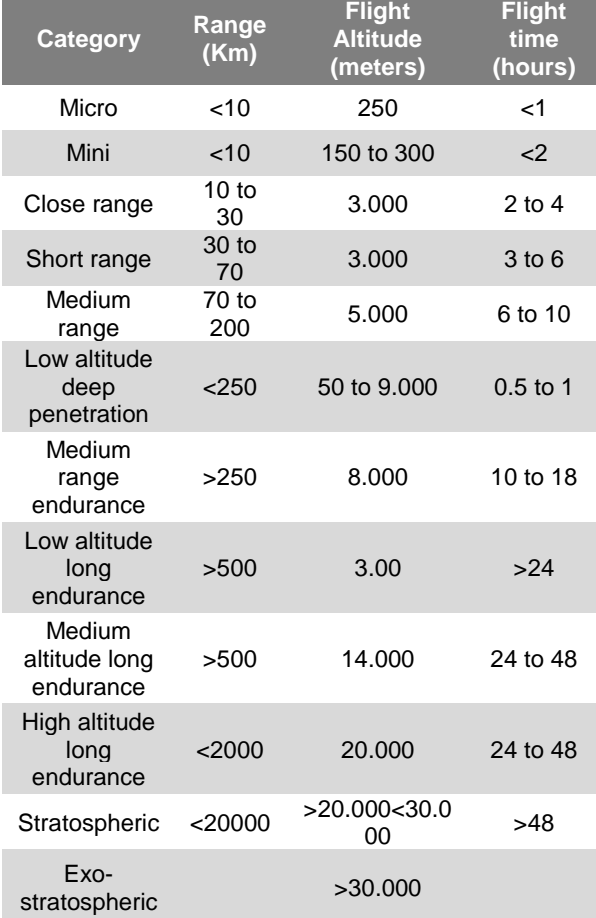

#### **2.4 Characteristics of UAV**

The main characteristics of the UAV are:

 The main characteristic of the plane **Figure 1**(A) is the ease of control and guidance and high reliability under extreme conditions or difficult, conversely the biggest problem is its lack of maneuverability in tight spaces.

- Blimps, **Figure 1(B),** are noted for their stability in air and high autonomy. In contrast ratio has a reduced load capacity / volume. Their main problem is the lack of maneuverability.
- The vehicles used in conditions of low range (<10 km), without doubt, are the helicopters (**Figure 1(C)**) which have a higher payload /large volume, by contrast have a high difficulty of control.
- The main characteristic of Quadcopters (**Figure 1(D)**) is the dynamic, flight capacity and indoor flight, which make them unique in maneuverability.

Considering the superior features of the Quadcopter for the application which will explore in this thesis it will work with this kind of UAV.

#### **2.5 Classifications and Characteristics of UAV according to the rotor type**

According to Barrientos *et al*. (Gutiérrez *et al.*, 2007 ), the UAV can be classified considering (A) Single rotor, B) Axial rotor, (C) Coaxial rotors, (D) Tandem rotors, (E) Quadcopter, (F) Blimp, (G) Birdlike, (H) Insect-like. The ranking is evaluated 1=Bad, 4=Very good, as shown in Table 3.

**Tabla 3:** Classifications of UAV according to the rotor.

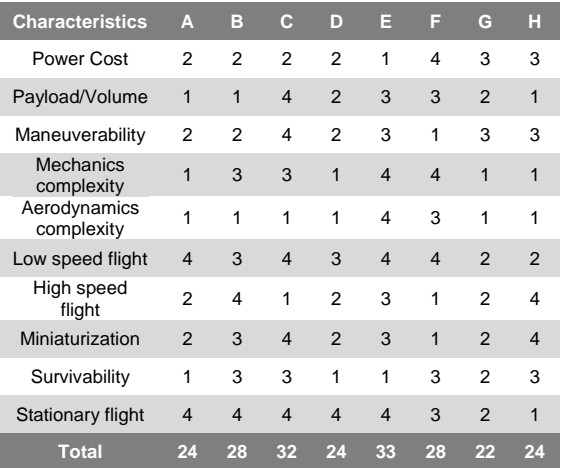

#### **2.6 Quadcopter**

The quadcopter (or quadrotor) is an aircraft that is lifted and moved by the action of four rotors mounted at the end of a cross-shaped frame. Control is achieved varying the angular velocity of each of the four motors. In addition uses mostly electric power from a battery, in addition to using control systems and electronic sensors to stabilize the vehicle.

The main advantage that it has over conventional helicopters is that quadcopter do not need a mechanical system to vary the rotor disc to move, just by varying the angular velocity of one of its rotors moves. The quadcopters, like all flying vehicles, have three degrees of freedom yaw, pitch and roll (Nadales, 2009).

#### **2.7 Quadcopter Main Characteristics**

Quadcopters systems are in the category of mini UAV (<25 kg). As shown in Table 1 the general characteristics of flight in this category are:

- Range :< 10 km.
- Flight altitude: <300 m
- Flight time: <2 h
- $MTOW: < 5$  kg.

One feature to note is the great maneuverability that this type of vehicle has. By having four engines, the control is fairly accurate, which helps to use in applications where accuracy is very important to hover. One application where this feature is appreciated is in the interior navigation and sites with limited spaces.

As in the helicopter, these vehicles have vertical flight capabilities make them unique, this feature is advantageous when we don't want to have much horizontal speed and when we want to have a good ability to hovering flight, which helps you choose this type of system when we want to acquire data from the vehicle.

The main problem of the quadcopters is its control. The system must incorporate stabilization mechanisms to help navigation. The load capacity is quite high relative to the weight of the entire system  $(5 \text{ kg} / 25 \text{ kg})$ ; we find vehicles supporting a load above weights.

This feature make it possible to incorporate a lot of sensors.

One of the most important features to consider in flight systems is the autonomy. The flight range is not very good (<2 h), this was one of the limitations by which the UAV took some time in advance. Currently are making significant progress in battery, providing more capacity (mAh) and reducing size (Moghavvemi, 2007).

#### **2.8 Controller Design**

The problem of designing a controller for a the motors of a UAV is not a trivial problem due to several reasons such as the coupling between the forces and moments generated by the engines and propellers, friction with the air, the biasing force of the wind, etc.; therefore is opted for the use of a PD controller, which can be adjusted to the best operating conditions and the realization of several simplifications.

The first major simplification is to assume that the control of the different angles is undocked. With this assumption we obtain three independent plants to which we can add a separate PD controller. Another simplification is to assume that the forces of friction with the air and the force generated by air streams are negligible. These air streams may be not caused only by the wind, but also by the rebounds of the air flow generated by the propeller (Heong y Yokawa, 2005; Valavanis, 2007; Hoffmann *et al*., 2008).

We can despise the motor's dynamics and assume that motor is linear. Depending on the task to perform a certain control type. Their advantages/disadvantages are summarized in Table 4.

**Tabla 4:** Classification of the most common types of control in Quadcopters.

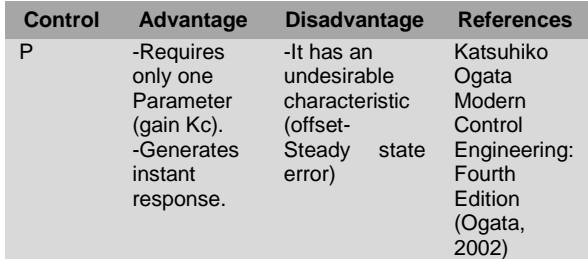

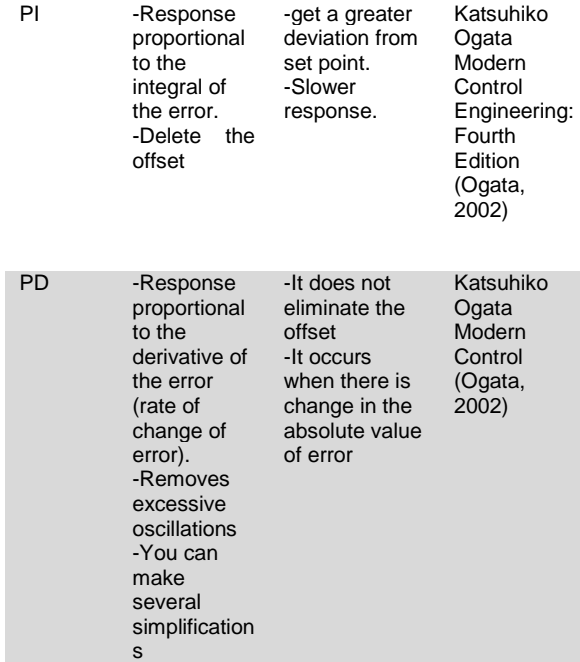

#### **2.9 PID Controller**

The proportional-Integral-Derivative (PID) controller is about the most common and useful algorithm in control systems engineering (Astrom y Hagglund, 1994). In most cases, feedback loops are controlled using the PID algorithm. The main reason why feedback is very important is to give systems the ability to attain a set-point irrespective of disturbances or any variation in characteristics of any form.

The PID controller is always designed to correct error(s) between measured process value(s) and a particular desired set-point in a system. A simple illustration about how the PID works is given in **Figure 2**.The controller provides the excitation needed by the system and it is designed to control the overall behavior of the system.

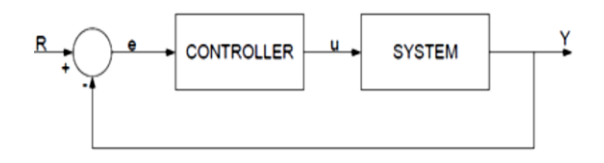

**Figure 2.** A typical system with a controller.

The PID controller can be implemented using several structural arrangements. The most common of this is the series and parallel structures and in some cases, there are the

hybrid form of the series and the parallel structures (Oladuyo, 2009).

#### **2.10 IOIO® Board**

The IOIO is a board specially designed to work with a device running Android 1.5 or later. The board provides robust connectivity to an Android device via a USB or Bluetooth connection and is fully controllable from within an Android application using a simple and intuitive Java API.

The IOIO board contains a single MCU that acts as a USB host and interprets commands from an Android application. In addition, the IOIO can interact with peripheral devices in the same way as most MCUs. Digital Input/output, PWM, Analog Input, I2C, SPI, and UART control can all be used with the IOIO. Code to control these interfaces is written in the same way as you write an Android app is written with the help of a simple to use app-level library. Using the IOIO does not require any hardware or software modifications to the Android device, thus preserving the warranty as well as making the functionality available to non-hackers.

The IOIO acts as a USB host and connects to most Android devices that have USB slave (device) capability. So far, the devices proven to work with this board are: G1, Nexus One, Nexus S, and Motorola Droid X (among many others now).

#### **3. PROBLEM DEFINITION**

Currently, researchers at the Universidad Politécnica de Victoria are working on image processing topics involving soil analysis using aerial photographs, but do not have a device (aircraft) to acquire aerial photography. There are some commercial applications (Parrot AR.Drone) that could be used for this task, but their architecture and communication protocol is closed, limiting the possibility to adapt to specific needs, e.g. if it is required to capture images from the land the resolution depends on the hardware characteristics included in the model. Additionally, to the best of our knowledge, there is no quadcopter able to perform an autonomous flight, i.e. without being driven by a human through the aid of a remote control.

For the purpose of contributing in the solution of the problem described previously, this research work presents a methodology to construct an UAV capable of performing a vertical flight. Furthermore, the model will be of open architecture meaning that it can be adapted to the needs required. Additionally, the model is thought to be implemented in a mobile device with aid of accelerometers, gyroscope, and ultrasonic sensors.

#### **3.1 Advantages and disadvantages**

Before the introduction of smart phones, people used to interact with a number of sensors focused on everyday life. Previously each sensor resided in a single device, and usually this was designed for a single purpose.

The availability of multiple sensors in a single device adds a wide range of uses for the device (Woodman, 2009).

The Microelectromechanical systems (MEMS) are sensors that have been manufactured on small scale, usually on silicon chips using techniques manufacturing computer chips. The Android sensors make use of these techniques, but technically the MEMS term, refers to sensors that incorporate a part of their design in motion, position and vibration (Greg y Stroud, 2012).

Therefore in this research work we don't use external sensors but use a mobile device in order to make the most of their resources such as magnetometer sensor, accelerometer sensor and gyroscope sensor, which are used to inertial navigation system (INS) and to implement the stabilization algorithm of the quadcopter. Besides we are using a development board called "IOIO", which serve to make the interface between mobile devices and electronics components.

According to an analysis by the literature it was decided to use a mobile device and the development board called IOIO thanks to the advantages it has over other quadcopter, i.e., Samir Bouabdallah designed a quadcopter with an application to autonomous flying but compared to our work, its architecture it can be said that is a little bit more complex and expensive. First of all he had to design a testbench to apply the control system developed. For getting building of the test-bench Bouabdallah used a PIC16F876 microcontroller

and a RS-232 interface to link the computer with microcontroller. Also Bouabdallah needed an inertial measurement unit and the chosen was IMU-MB9, which allows to estimate with a Kalman filter the 3D orientation data and gives the calibrated data of acceleration and angular velocity. On the other hand Bouabdallah designed a computer module based on Geocode 1200 processor. Also he used a camera like a position sensor, which is communicated through radio frequency (RF).

Moreover, Carlos Alberto Pascucci designed an autonomous aerial vehicle taking into consideration a model predictive control. The proposed architecture by Carlos, consists in a board called Arduino Uno in order to developed and apply the stability control and sensor interfacing between an EM-406A GPS module and a RAZOR 6DOF IMU. He considered use a ground station and for the communication, telemetry and remote task assignments he had to use a Xbee module, which can operate a 1500m range. (Pascuccio, 2010)

Then, considering the revised work in the literature, we can assume that this research work presents many advantages in comparison with the others.

First of all, we have all in one, i.e., the mobile device has embedded all necessary sensors to keep hovering flight of a quadcopter. Therefore making a comparison with Samir Bouabdallah and Carlos Alberto Pascuccio, we don't need external sensors, so, this is an advantage for us. Another advantage of use mobile device considering the work made by Carlos and Samir is the power to process the information. The processor of the mobile device runs until 600 MHz, while the processor made by Samir runs until 266 MHz.

In addition the use of a mobile device with IOIO development board was considered innovative for the stabilization of a quadcopter

Considering the advantages before mentioned was by which the mobile device and IOIO board were chosen to develop this research work.

#### **4. METHODOLOGY OF SOLUTION**

This section presents the model proposed in this paper for a construction of a quadcopter. The model consists in a methodology composes by four main: a) Construction; b) Control Design; and c) Mobile Implementation; and d) Testing (see Figure 4.1).

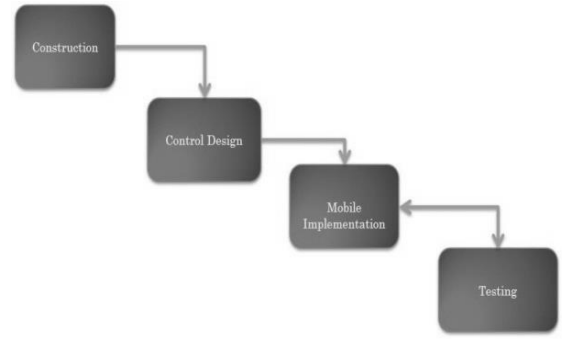

**Figure 4.1** General model of a construction of autonomous quadcopter.

In the construction phase, the analysis of the structures, and electrical components of the quadcopter were performed. As a result from this phase, the adequate characterization of the quadcopter was identified. The control design phase is defined by two main steps, the characterization of the motors considered for the quadcopter construction, and the design of the estimator. The task of characterizing the velocity control of the motors using a **Pulse Width Modulation** (PWM) is done in the first activity. The identification of the controls to compute the altitude, and the stabilization of the quadcopter are done in the estimator design step.

The third phase consisted in the implementation of the control, obtained in the second phase, in a mobile device. Here, it is used an IOIO® board as the communication interface between the mobile device (the processing unit for the controls), and the motors of the quadcopter (the units that responds to the actions derived from the control).

The fourth phase is meant to test the functionality of the control in the mobile device integrated with the built quadcopter. The model can be summarized in the architecture shown in Figure 4.2.

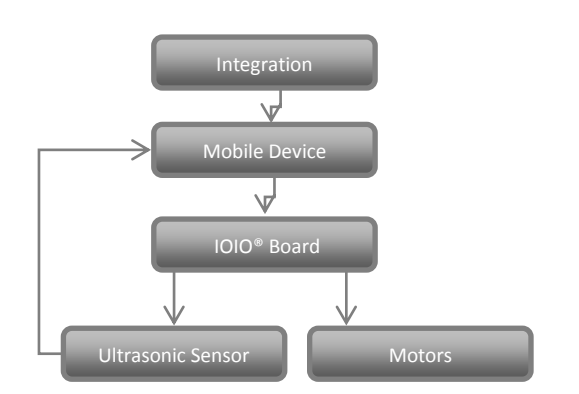

**Figure 4.2** Architecture for the implementations of the quadcopter construction model

The next section shows the implementation of the methodology in the case of the study called *Prototype-A Quadcopter* (PAQ).

#### **5. ANALISIS AND RESULTS**

This section shows the results obtained from the implementation of the model proposed for the case of study Prototype-A Quadcopter (called PAQ). The purpose of PAQ is the construction of a quadcopter that be autonomous, and can be stabilized in a vertical flight, following the model proposed in this paper. This section is organized in the following way: a) it first shows how the PAQ structure was built; next, b) the control design for PAQ is presented; and finally, c) the architecture proposed for the mobile implementation of PAQ is presented.

#### **5.1 Structure definition of PAQ**

For simplicity purposes, in this paper it is reported the analysis of the quadcopter frame with its remaining components fixed (which are shown in Table 5.1).

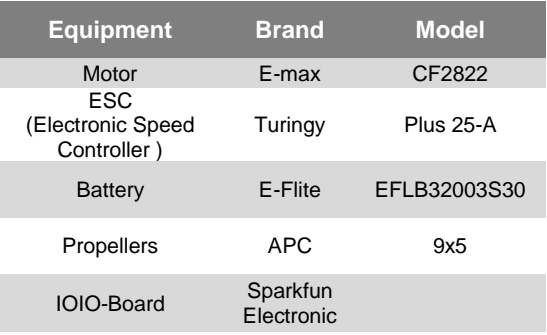

**Table 5.1** Summary of the quadcopter components used in the case of the study PAQ.

The first step at the time of building a quadcopter is to define or design the frame of it. So it was decided to do an exhaustive research and analysis on the market for choosing the most appropriate for PAQ. The frame chosen was the Turingy Talon brand V2.0 (see Figure 5.1), which description is shown in Table 5.2; it was observed that the maximum load on the center plate, having minimal flex from each boom, was 5kg.

| <b>Especificaciones</b>                     |                         |  |  |  |  |
|---------------------------------------------|-------------------------|--|--|--|--|
| Peso                                        | 280g                    |  |  |  |  |
| Tamaño                                      | 550 <sub>mm</sub>       |  |  |  |  |
| <b>Motor brushless</b><br>outrunner         | $28 - xx \ncap 35 - xx$ |  |  |  |  |
| <b>ESC (Electronic Speed</b><br>Controller) | $18 - 25A$              |  |  |  |  |
| <b>Batería Lipoly (Lithium</b><br>Polymer)  | 2200~3500mAh 11.1V      |  |  |  |  |
| <b>Material</b>                             | Fibra de Carbono        |  |  |  |  |

**Table 5.2** Frame characteristics for PAQ.

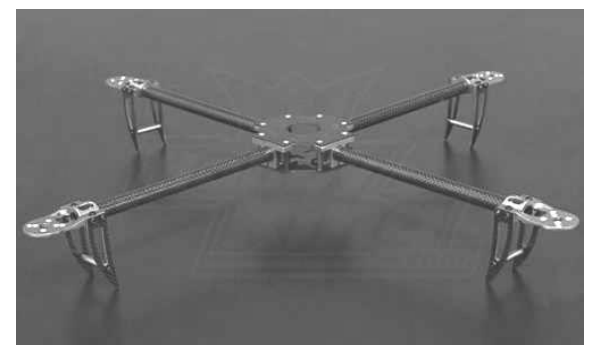

**Figure 5.1** Turingy Talon V2.0 PAQ frame.

Note that the center frame clamping system is almost doubled in size to ensure a strong brace on each boom.

Finally, the structure of PAQ has a weight of 358 grams in the central unit. Additionally, it has four Motor-ESC set (Electronic Controller) which has a 61-gram weight each. Hence, the total weight of the built prototype was 882 grams. The length of PAQ was 28 centimeters from the center of a motor to the center of the central unit.

#### **5.2 Control Design**

In order to define the control design for PAQ which makes it autonomous, it was required the performing of two steps: a) the characterization of the motors; and b) the design of the

estimator for the position of the quadcopter, and its stabilization. The characterization of the motors was done with the purpose of achieving the relationship between the force, angular velocities, and torque of each motor according to a Pulse Width Modulation (PWM) (see Figure 5.2).

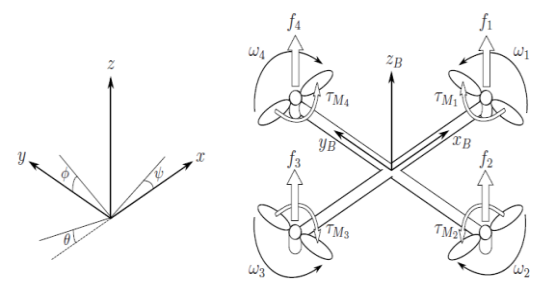

**Figure 5.2** Control Parameters necessary for the control design of a quadcopter.

The experiment performed to do the characterization of PAQ is illustrated in Figure 5.3. There, both the forces, and the tilt affecting the structure are considered. Firstly, the force system is solved, and secondly its resultant is modified according to the value of structure angle.

Given that the angle results from the value of the PWM, the goal of the experiment is to characterize the resultant for each different pulse. The results obtained are then tabulated, and a linear regression applied in order to obtained the expression that characterizes the force of the motors of the PAQ (e.g. see Equation 1).

$$
F_1 = 4.42252 * PWM_1 - 4.37671 \tag{1}
$$

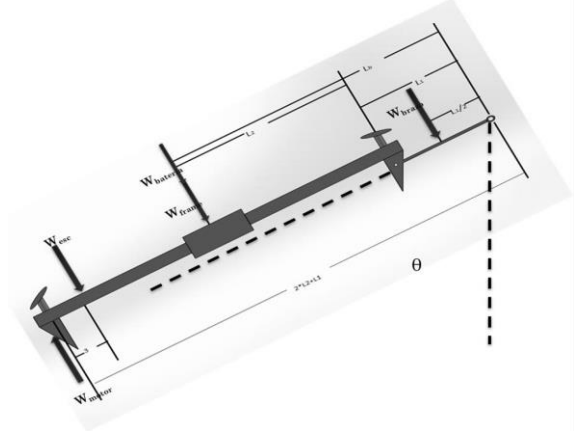

**Figure 5.3** Parameters of the characterization process in the control design.

In order to define the model for stabilization and position of the quadcopter, two controls were analyzed. The control PD is a method widely used in quadcopters for stabilizing them (Luukkonen, 2011), which is define in PAQ. In the other side, the control for positioning the quadcopter was based in the use of Kalman filter (Rossi, 2008; Ayub *et al.*, 2012); these controls assure the autonomy of PAQ. The interaction with the Kalman filter is shown in Figure 5.4, the quadcopter changes its position, whose measurements sensed by the mobile device sensors are passed to the filter to improve the estimation; then the PD control updates the information given to the motors through the PWM, with the use of the IOIO® board.

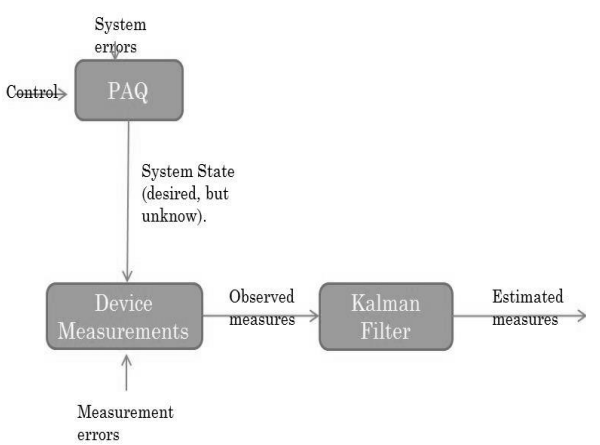

#### **Figure 5.4** General scheme of the use of Kalman filter.

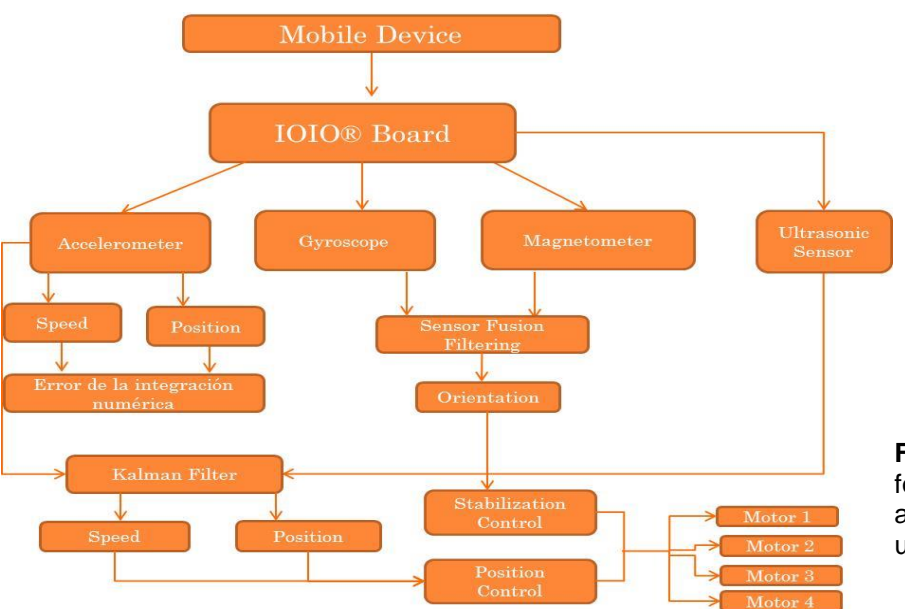

#### **6. CONCLUSIONS**

This work presents a general architecture for the construction an autonomous quadcopter that can perform a vertical flight.

According with the analysis presented the most important parameters for the development of stabilization and positioning controls for a quadcopter are velocity, force, and position.

In order to achieve a better performance in the signal processing using mobile sensors, they must have an accurate measurement. However, the errors that are commonly present can be overcome with use of estimators like the Kalman filter.

Finally, as future work is left the test of the architecture to measure the error produced in the prototype PAQ built.

**Figure 5.5** Architecture for the construction of an autonomous quadcopter using a mobile device.

#### **7. REFERENCES**

- Astrom K. y Hagglund T. 1994. PID Controllers 2nd Edition. Instrument Society of America. 354 pp.
- Ayub S., Bahraminasab A y Honary B. 2012. A sensor Fusion Method for Smartphone Orientation Estimation. 13th Annual Post Graduate Symposium on the Convergence of Telecommunications, Networking and Broadcasting, Liverpool. 6.
- Brito D. J. M. 2009. Quadrotor Prototype. Tesis de Maestría. Instituto Superior Técnico de Lisboa. 129.
- Cheviron T., Chriette A. y Plestan F. 2009. Generic Nonlinear Model of Reduced Scale Uavs. IEEE International Conference on Robotics and Automation. 3271-3276.
- Erginer B. y Altug E. 2007. Modeling and PD Control of a Quadrotor VTOL Vehicle. Intelligent Vehicles Symposium, IEEE. 894- 899.
- Gutiérrez P., Martínez A., R. San Martín, Rossi C., Barrientos A., y del Cerro A. 2007. Vehículos aéreos no tripulados para uso civil tecnología y aplicaciones. Workshop on Robot Control Architecture. 29.
- Heong Ang. Kiam y Yokawa Eng. 2005. PID control system analysis, design, and technology. Control Systems Technology IEEE. 13: 559-576.
- Hoffmann G. M., Waslander S. L. y Tomlin Claire J. 2008. Quadrotor Helicopter Trajectory Tracking AIAA Guidance, Navigation and Control Conference. 1-14.
- Katsuhiko O. 2002. Modern Control Engineering 4t<sup>h</sup> ed. Upper Saddle River, New Jersey. Prentice Hall. 978.
- Milette G., Stroud A. 2012. Professional Android Sensor Programming. John Willey & Sons Inc. 556 pp.
- Moghavvemi M., Mohamed, Haider A.F., Sallom Gaeid Khalaf y Salìh Atheer L. 2007. Adaptive Control via Backstepping Technique and Neural Networks for a Quadrotor Helicopter. American Control Conference. 5887-5892.
- Nadales R.C. 2009. Control de un Quadrotor mediante la plataforma Arduino. Tesis de Maestría. Universitat Politécnica de Catalunya. 77.
- Oladuyo J. O. 2009. Control of brushless dc and robot trajectory planning and simulation with matlab/simulink. Master's Thesis. University of Applied Sciences, Vaasa, Finland. 97.
- Pascuccio C. A. 2010. Design, Construction and Model Predictive Control of a Quadcopter Autonomous Aerial Vehicle. Corso di Laurea Specialistica in Ingegneria Informatica. Corso di Laurea Specialistica in Ingegneria Informatica. Università degli Studi di Siena. 84
- Redolfi J. A. y Henze A. 2011. Cuadricóptero Autónomo de Arquitectura Abierta, QA3. Tesis de Maestría. Centro de Investigaciones en Informática para la Ingeniería. 71.
- Rossi C., Abderrahim M. y Diaz J.C. 2008. Tracking moving optima using Kalman bases predictions, Evolutionary Computations, MIT Press. 16(1): 31.
- Salìh A. L., Moghavvemi M., Haider A.F., Mohamed y Sallom Gaeid Khalaf. 2010. Flight PID controller design for a UAV quadrotor. Academic Journals, 5(23): 3660- 366.
- Luukkonen T. 2011. Modelling and Control of Quadcopter. Independent Research in Applied Mathematics. Alto University School of Science. 26.
- Valavanis Kimon P. 2007. Advances in Unmanned Aerial Vehicles. Intelligent Systems, Control, and Automation: Science and Engineering. Springer. 568.
- Woodman O. J. 2007. An Introduction to Inertial Navigation. Technical Report, University of Cambridge, Computer Laboratory.

#### **RELACION DEL ARREGLO ORTOGONAL L9 CON EL DISEÑO FACTORIAL FRACCIONADO 34-2**

#### *David Ángel Balderas Puga*

#### *Departamento de Ingeniería Industrial del Instituto Tecnológico de Querétaro [billdavito@yahoo.com.mx](mailto:billdavito@yahoo.com.mx)*

**RESUMEN:** Este artículo muestra algunos resultados del proyecto "Los arreglos ortogonales L9 y L27 y su relación con los diseños factoriales completos  $3^k$  y fraccionados  $3^{k-p}$ . El proyecto analiza la estructura de los arreglos ortogonales como herramienta para la ejecución de experimentos y su relación con los diseños factoriales fraccionados. El artículo muestra los resultados obtenidos para el arreglo ortogonal L9.

**PALABRAS CLAVE:** Arreglos ortogonales, diseños factoriales, diseños factoriales fraccionados.

**ABSTRACT:** This paper shows some results from the project "Orthogonal arrays L9 and L27 and their relationship with the factorial designs  $3^k$  and fractional factorial designs  $3^{k+p}$ . The project shows the structure analysis of orthogonal arrays as a tool for the experiments execution and their relationship with fractional factorial designs. This paper treats results obtained for orthogonal array L9.

**KEY WORDS:** Orthogonal arrays, factorial designs and fractional factorial designs.

#### **1. INTRODUCCIÓN**

Los arreglos ortogonales son matrices de diseño que se emplean en la planeación y ejecución de diseños experimentales (Wu y Moore, 1985). En varias publicaciones, incluyendo las realizadas por el propio Genichi Taguchi (Taguchi y Konishi, 1987) y algunos de sus seguidores (Roy 1990, Condra 2001) no se indica claramente cómo se generan los arreglos ortogonales. Podría pensarse que los arreglos ortogonales forman un sistema totalmente distinto al esquema clásico que genera diseños factoriales completos y fraccionados. Los paquetes estadísticos más populares presentan a los arreglos ortogonales de Taguchi como un sector independiente de los diseños factoriales creando así una división artificial en la generación y análisis de diseños experimentales.

En los diseños factoriales fraccionados de la serie 3<sup>k-p</sup> existe un procedimiento genérico (Montgomery 2008) para producir el diseño de acuerdo con el tamaño de la fracción. Se debe elegir los generadores adecuados para producir el diseño 3k-p en función del tamaño de la fracción deseada.

El presente trabajo tiene como objetivo mostrar como a partir del método establecido para generar los diseños factoriales fraccionados de la serie  $3<sup>k-p</sup>$  se puede obtener el arreglo ortogonal L9. De igual forma, se ilustra como el arreglo ortogonal es equivalente a un diseño factorial fraccionado  $3^{4-2}$  y se muestra que el arreglo ortogonal es versátil para emplearse como otro tipo de diseño 3<sup>k</sup> o 3<sup>k-p</sup>.

#### **2. ANTECEDENTES**

La publicación más extensa de arreglos ortogonales y sus complementos es aquella publicada por el American Supplier Institute (Wu y Moore, 1985), en la cual se muestra un número considerable de arreglos ortogonales para diseños que implican factores de dos (L4, L8, L16, L32 y L64), tres (L9, L27 y L81), cuatro (L16) y cinco niveles (L25) así como las tablas de interacciones correspondientes y gráficas lineales. Emplea una variante para los símbolos de las gráficas lineales con el fin de hacer explícito el concepto del factor más difícil de manipular para el cambio de niveles y en la estructura de los arreglos ortogonales los agrupa por familias con el mismo fin. Sin embargo, no se indica cómo se generaron los arreglos mostrados. Más tarde, apareció una publicación exclusiva (Taguchi y Konishi, 1987) de los arreglos ortogonales y gráficas lineales.

En un texto introductorio (Roy 1990) se describen las propiedades de los arreglos

ortogonales así como algunos métodos para su modificación. Se hace énfasis en el uso de las gráficas lineales para la introducción de las interacciones en los arreglos ortogonales.

Una aplicación ilustrativa del arreglo ortogonal L9 (Keles y colaboradores 1999-2000) muestra su uso para medir varias características de calidad (dureza, espesor del recubrimiento y propiedades de adhesión) en función de tres factores de control (corriente del cátodo, presión del gas y voltaje).

También ha sido abordado el uso de los arreglos ortogonales como medio para ilustrar la experimentación en el mejoramiento de la confiabilidad (Condra 2001). Se emplea el arreglo ortogonal L8 en la descripción genérica de un experimento diseñado y se vuelve a utilizar para una comparación breve con un arreglo clásico. El arreglo híbrido L18 (2<sup>1</sup>3 7 ) se emplea, en el contexto de una característica del tipo menor es mejor, para introducir el uso de la desviación media cuadrada y la razón señal a ruido. Se ilustra también como se utiliza la tabla triangular para la introducción de interacciones y los métodos para modificar los arreglos ortogonales estándar y producir arreglos híbridos. De igual forma, se muestra como es posible obtener el arreglo ortogonal L8 a partir de un diseño factorial completo 2<sup>4</sup> .

Se ha propuesto el concepto de gráficas de interacciones como una alternativa a las gráficas lineales de Taguchi y se han presentado nuevas gráficas para diseños factoriales fraccionados de tres niveles (Sun y Wu, 1994).

Ha sido ampliado el concepto de gráficas de interacción como ayuda gráfica para planear experimentos factoriales fraccionados (Kacker y Tsui, 1990). Se muestra un enfoque que permite generar arreglos ortogonales para factores de dos niveles el cual es esencialmente el método occidental que emplea el orden de Yates.

En el Manual de Ingeniería de Calidad (Taguchi y colaboradores 2004) sólo se hace mención explícita en dos capítulos de los arreglos ortogonales tomando como ejemplo al arreglo L18 y explicando el papel y los tipos de arreglos ortogonales. De igual forma se proporciona una breve explicación de la adaptación de las gráficas lineales y la

modificación de los arreglos ortogonales. Además en la sección 2 aparecen 66 casos de aplicaciones químicas, eléctricas y mecánicas con uso de diversos arreglos ortogonales.

El arreglo ortogonal híbrido L18 (2<sup>1</sup>x3<sup>7</sup>) ha mostrado versatilidad para estudiar los efectos de seis factores de control sobre seis respuestas de interés (Su y colaboradores 2002) y en el empleo de la razón señal a ruido en un estudio que muestra la optimización de un proceso de fundición para disminuir la presencia de defectos (Muzammil y colaboradores 2003).

La relación entre diseños de la serie  $2^k y 2^{k-p}$ con los arreglos ortogonales de dos niveles ya ha sido mostrada para el arreglo ortogonal L4 (Balderas y Ledesma, 2011) y para el arreglo ortogonal L16 de forma exhaustiva (Balderas 2012).

La construcción y propiedades de los diseños 3<sup>k</sup> y 3<sup>k-p</sup> así como algunas aplicaciones del arreglo ortogonal L27 ha llamado la atención (Wu y Hamada, 2000). Especial interés ha surgido por la forma especial de la estructura de los arreglos ortogonales L9, L27 (Barker 1990) y el uso de sus respectivas tablas de interacciones y gráficas lineales. La aplicación del arreglo ortogonal L9 y su análisis numérico a través del algoritmo de Yates es muy ilustrativa (Hicks y Turner, 1999).

#### *3. Propiedades de los arreglos ortogonales*

Ortogonal significa en términos del arreglo que las columnas de los arreglos están balanceadas. Balanceada tiene dos significados. Primero, cada columna está balanceada en sí misma. Esto significa que dentro de una columna, existe un número igual de niveles. Además, los números en la columna siguen un cierto orden en lugar de estar distribuidos aleatoriamente. Se puede obtener un sentido de este orden leyendo las columnas (empezando con la 1) verticalmente, de arriba hacia abajo. Este arreglo balanceado en cada una asegura que cada nivel del factor, no importa en qué columna esté asignado, tiene igual oportunidad de influir en los resultados. Segundo, cualesquiera dos columnas en los arreglos están también balanceadas. El balance en este caso indica que las combinaciones de los niveles entre las columnas consideradas están también iguales

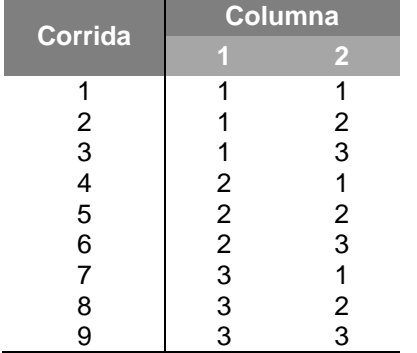

en número. Por ejemplo, sean las columnas 1 y 2 del arreglo ortogonal L9.

Cada combinación de niveles está presente una vez. En las columnas del arreglo L27 estas combinaciones están presentes tres veces cada una y en el L81 nueve veces cada una. Esta propiedad de balance entre cualesquiera dos columnas asegura que todas las posibles cuatro combinaciones existan en igual número.

Sin relación a la propiedad de ortogonalidad, pueden hacerse un par de observaciones generales al leer los arreglos a lo largo de los renglones. El primer renglón de todos los arreglos tiene sólo 1's. La segunda observación es que no hay renglón que tenga sólo 2's, 3's o 4's. Estas observaciones se mantienen ciertas sin considerar el arreglo para incluir 2, 3 o 4 niveles.

#### *4. El arreglo ortogonal L9*

En este sector se lleva a cabo el análisis del arreglo ortogonal L9 empleando la notación de Yates y el método occidental para generar los diseños de la serie 3k-p. El arreglo L9 puede incluir hasta un máximo de 4 factores y utiliza 9 corridas como se muestra en la Tabla 1.

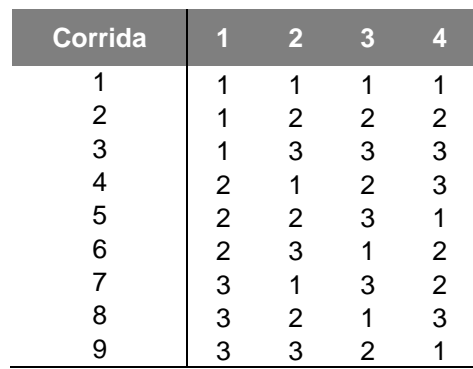

**Tabla 1.** Arreglo ortogonal L9

La asignación de letras mayúsculas a las columnas del arreglo permite identificar las corridas bajo la notación de Yates. Una posible asignación se muestra en la Tabla 2.

**Tabla 2.** Notación de Yates asociada al arreglo ortogonal L9.

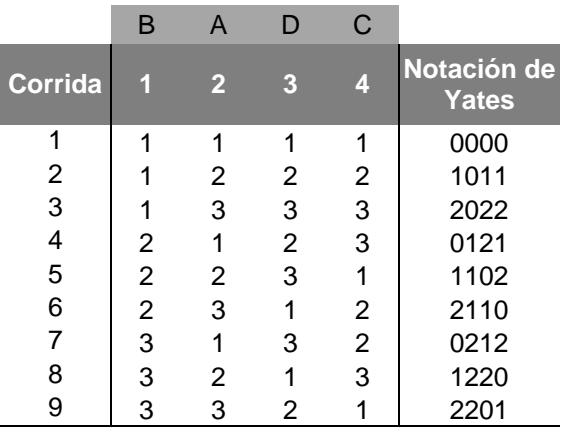

Se puede advertir que el arreglo ortogonal L9 representa la fracción de 1/9 de un diseño 3<sup>4</sup> , es decir, un diseño fraccionado 34-2 . A partir del procedimiento general (Montgomery 2008) se puede generar un diseño fraccionado 34-2 con los generadores  $I = AB^2C^2 = BC^2D$ .

Tales generadores producen las ecuaciones para introducir los niveles del tercer y cuarto factor,  $X_3 = (X_1 + 2X_2)$  mod 3 y  $X_4 = (2X_2 + X_3)$ mod 3, respectivamente.

La Tabla 3 ilustra el proceso de generación de los niveles del tercer factor y la Tabla 4 la generación de los niveles del cuarto factor (obsérvese que emplea los resultados obtenidos en la Tabla 3).

**Tabla 3.** Determinación de los niveles del tercer factor del diseño 34-2

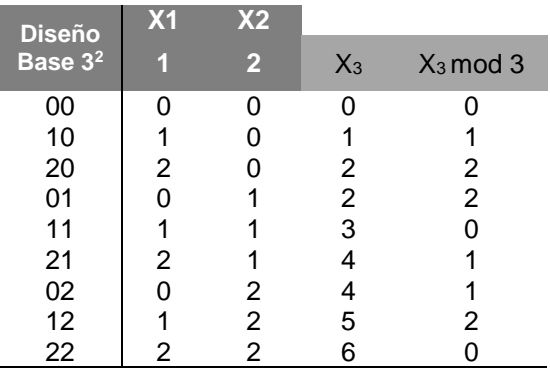

| <b>Diseño</b>       | X <sub>2</sub> | X <sub>3</sub> |       |              |
|---------------------|----------------|----------------|-------|--------------|
| Base 3 <sup>2</sup> | $\overline{2}$ |                | $X_4$ | $X_4 \mod 3$ |
| 00                  | ი              |                | n     |              |
| 10                  | ი              |                |       |              |
| 20                  |                | 2              | 2     | 2            |
| 01                  |                | $\overline{2}$ |       |              |
| 11                  |                |                | 2     | 2            |
| 21                  |                |                | 3     |              |
| 02                  | 2              |                | 5     | 2            |
| 12                  | 2              | 2              | հ     |              |
| 22                  | $\overline{2}$ |                |       |              |

cuarto factor del diseño 34-2

Se combinan los resultados obtenidos en las Tablas 3 y 4 (como se muestra en la columna 1 de la Tabla 5), y se obtiene el diseño 34-2 con sus respectivas combinaciones. Si en las combinaciones se reemplaza al dígito "0" por "1", al dígito "1" por "2" y al dígito "2" por "3", se obtiene la Tabla 5 la cual permite identificar la columna asociada al arreglo ortogonal L9.

**Tabla 5.** Identificación de las corridas del arreglo L9 en el diseño 34-2

| 0000                                    |   |                |                |                |
|-----------------------------------------|---|----------------|----------------|----------------|
| 1011                                    | 2 |                | 2              | 2              |
| 2022                                    | 3 |                | 3              | 3              |
| 0121                                    |   | 2              | 3              | $\overline{2}$ |
| 1102                                    | 2 | $\overline{2}$ | 1              | 3              |
| 2110                                    | 3 | 2              | 2              |                |
| 0212                                    |   | 3              | $\overline{2}$ | 3              |
| 1220                                    | 2 | 3              | 3              |                |
| 2201                                    | 3 | 3              |                | 2              |
| Columna del<br>arreglo ortogonal<br>L.C | 2 |                |                |                |

En consecuencia el arreglo ortogonal L9 es equivalente a un diseño 34-2 con los generadores  $I = AB^2C^2 = BC^2D$ . Cuando se asigna un factor a cada columna del arreglo ortogonal L9 es evidente que se está empleando un diseño fraccionado 34-2 . Los generadores seleccionados producen las interacciones generalizadas  $(AB^2C^2)^*(BC^2D)$ =  $AB^3C^4D = ACD$  y  $(AB^2C^2)^*(BC^2D)^2 = AB^4C^6D^2 =$ ABD<sup>2</sup> y la relación definidora completa  $I =$  $AB^2C^2 = BC^2D = ACD = ABD^2$ . En consecuencia, el patrón de alias indica que el diseño es de resolución III y se muestra en las Tablas 6a y 6b.

**Tabla 4.** Determinación de los niveles del **Tabla 6a.** Patrón de alias asociado a diseño 3<sup>4-2</sup>

|   | $AB^2C^2$       | BC <sup>2</sup> D              | <b>ACD</b>                     | ABD <sup>2</sup>  |  |  |
|---|-----------------|--------------------------------|--------------------------------|-------------------|--|--|
| А | ABC             | ABC <sup>2</sup> D             | AC <sup>2</sup> D <sup>2</sup> | AB <sup>2</sup> D |  |  |
| B | AC <sup>2</sup> | BCD <sup>2</sup>               | ABCD                           | $AB^2D^2$         |  |  |
| C | $AB^2$          | BD                             | AC <sup>2</sup> D              | ABCD <sup>2</sup> |  |  |
| D | $AB^2C^2D$      | BC <sup>2</sup> D <sup>2</sup> | ACD <sup>2</sup>               | AB                |  |  |

**Tabla 6b.** Patrón de alias asociado a diseño 34-2

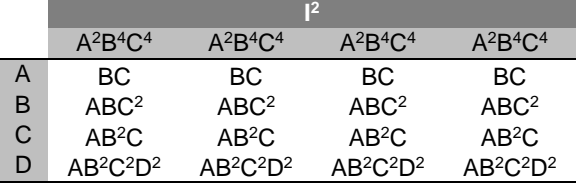

Otra alternativa, mostrada en las Tablas 7a y 7b, para la generación del diseño 34-2 radica en emplear los generadores  $I = ABC^2 = BCD^2$ . Tales generadores producen las ecuaciones para introducir los niveles del tercer y cuarto factor,  $X_3 = (X_1 + X_2) \text{ mod } 3$  y  $X_4 = (X_2 + X_3)$ mod 3, respectivamente. Estos generadores producen las interacciones generalizadas  $(ABC^2)^*(BCD^2) = AB^2C^3D^2 = AB^2D^2$  y  $(ABC^2)^*(BCD^2)^2 = AB^3C^4D^4 = ACD$  y la relación definidora completa  $I = ABC^2 = BCD^2 = AB^2D^2 =$ ACD.

**Tabla 7a.** Determinación de los niveles del tercer factor del diseño 34-2

| <b>Diseño</b>       | X <sub>1</sub> | X <sub>2</sub> |                |                |
|---------------------|----------------|----------------|----------------|----------------|
| Base 3 <sup>2</sup> |                | $\overline{2}$ | $X_3$          | $X_3 \mod 3$   |
| 00                  |                |                |                |                |
| 10                  |                |                |                |                |
| 20                  | 2              |                | 2              | 2              |
| 01                  |                |                |                |                |
| 11                  |                |                | 2              | 2              |
| 21                  | 2              |                | 3              |                |
| 02                  |                | 2              | $\overline{2}$ | $\overline{2}$ |
| 12                  |                | $\overline{2}$ | 3              |                |
| 22                  |                | 2              |                |                |

**Tabla 7b.** Determinación de los niveles del cuarto factor del diseño 34-2

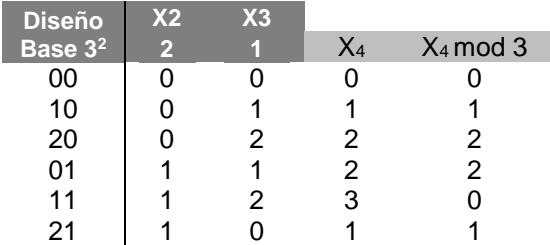

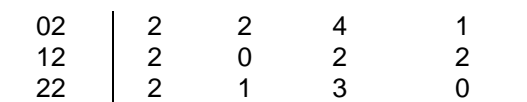

Se combinan los resultados obtenidos en las Tablas 7a y 7b (como se muestra en la columna 1 de la Tabla 8), y se obtiene el diseño 3 4-2 con sus respectivas combinaciones. Si en las combinaciones se reemplaza al dígito "0" por "1", al dígito "1" por "2" y al dígito "2" por "3", se completa la Tabla 8 la cual permite identificar la columna asociada al arreglo ortogonal L9.

**Tabla 8.** Identificación de las corridas del arreglo L9 en el diseño alterno 34-2

| 0000                             |   |   |   |                |
|----------------------------------|---|---|---|----------------|
| 1011                             | 2 |   | 2 | 2              |
| 2022                             | 3 |   | 3 | 3              |
| 0112                             |   | 2 | 2 | 3              |
| 1120                             | 2 | 2 | 3 |                |
| 2101                             | 3 | 2 |   | 2              |
| 0221                             |   | 3 | 3 | $\overline{2}$ |
| 1202                             | 2 | 3 |   | 3              |
| 2210                             | 3 | 3 | 2 |                |
| Columna del<br>arreglo ortogonal | 2 |   |   |                |

#### *5. Usos alternos del arreglo ortogonal L9*

El arreglo puede tener otros usos. A continuación se describen algunos de ellos, se incluyen diseños completos  $3<sup>k</sup>$  y fraccionados 3 k-p .

(a) Cualquier columna que se elija para ubicar un factor permite obtener un diseño 3<sup>1</sup> con tres observaciones por cada nivel. Al elegir solo una columna quedan libres las otras 3 para estimar el error experimental. El análisis estadístico es equivalente al Análisis de Varianza de una vía. La Tabla 9 ilustra una posible elección.

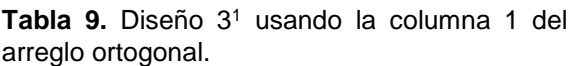

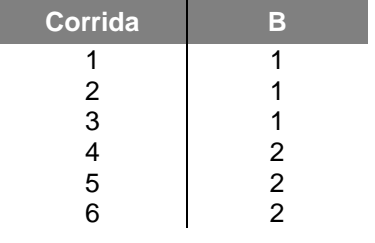

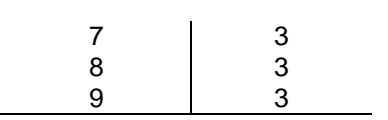

(b) Cualesquiera dos columnas que se elija para ubicar dos factores permiten obtener un diseño 3<sup>2</sup> con una réplica. Una possible elección se muestra en la Tabla 10. Las dos columnas no utilizadas permiten 4 grados de libertad para estimar el error experimental.

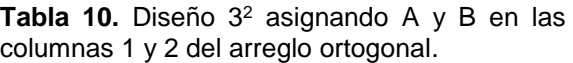

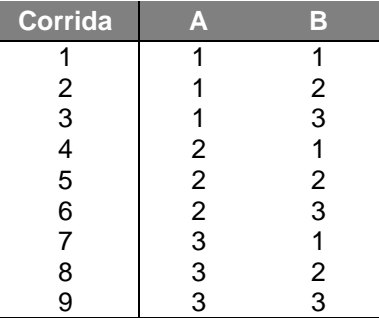

(c) Cualesquiera dos columnas que se elija para ubicar dos factores permiten obtener un diseño 3<sup>2</sup> con una réplica y la interacción entre las dos columnas elegidas. La Tabla 11 ilustra una posibilidad para este escenario.

Tabla 11. Diseño 3<sup>2</sup> asignando A y B en las columnas 1 y 2 del arreglo ortogonal. La interacción en las columnas 3 y 4.

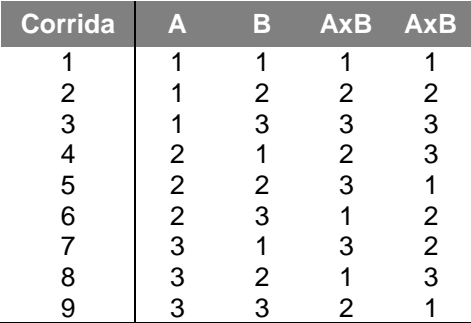

La ubicación de la interacción AxB en las columnas 3 y 4 está asociada con el concepto de la tabla triangular mostrada en la Tabla 12 la cual presenta las alternativas para ubicar las interacciones. La Tabla 12 indica que la interacción entre las columnas **1** y **2** se debe obtener a partir de las columnas **3 y 4.**

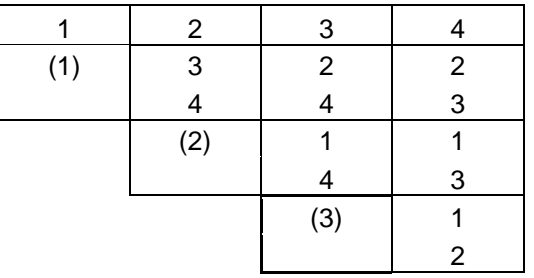

**Tabla 12.** Tabla triangular para el arreglo L9.

(d) La elección de tres columnas permite obtener un diseño 3<sup>3-1</sup>. Por ejemplo, la elección de las columnas 1, 2 y 3 es equivalente a generar el diseño con el generador ABC<sup>2</sup> . Tal generador produce la ecuación para introducir los niveles del tercer factor,  $X_3 = (X_1 + X_2)$  mod 3. La Tabla 13 ilustra el resultado obtenido.

**Tabla 13.** Generación del diseño 33-1

| <b>Diseño</b>       | X <sub>1</sub> | X <sub>2</sub> |                |                |           |
|---------------------|----------------|----------------|----------------|----------------|-----------|
| Base 3 <sup>2</sup> | ٤ì             | 1              | $X_3$          | $X_3 \mod 3$   | $3^{3-1}$ |
| 00                  | 0              | 0              | 0              | ი              | 000       |
| 10                  | 1              | 0              | 1              | 1              | 101       |
| 20                  | 2              | 0              | 2              | 2              | 202       |
| 01                  | 0              | 1              | 1              | 1              | 011       |
| 11                  | 1              | 1              | 2              | 2              | 112       |
| 21                  | 2              | 1              | 3              | 0              | 210       |
| 02                  | 0              | $\overline{2}$ | $\overline{2}$ | $\overline{2}$ | 022       |
| 12                  | 1              | $\overline{2}$ | 3              | 0              | 120       |
| 22                  | 2              | 2              |                |                | 221       |

Si en la última columna de la Tabla 13 reemplazamos al dígito "0" por "1", al dígito "1" por "2" y al dígito "2" por "3", obtenemos la Tabla 14 que permite identificar las columnas asociadas al arreglo ortogonal L9.

**Tabla 14.** Identificación de las corridas del arreglo L9 en el diseño alterno 33-1

| 000                                    |   | 1              |   | 1              |
|----------------------------------------|---|----------------|---|----------------|
| 101                                    | 2 |                | 2 | 2              |
| 202                                    | 3 |                | 3 | 3              |
| 011                                    |   | 2              | 2 | 3              |
| 112                                    | 2 | $\overline{2}$ | 3 | 1              |
| 210                                    | 3 | $\overline{2}$ |   | 2              |
| 022                                    |   | 3              | З | $\overline{2}$ |
| 120                                    | 2 | 3              |   | 3              |
| 221                                    | 3 | 3              | 2 |                |
| Columna del<br>arreglo ortogonal<br>L9 | 2 |                |   |                |

Se ha analizado la estructura del arreglo ortogonal L9 como medio para la ejecución de experimentos y su relación con el diseño factorial fraccionado 34-2 . Se ha mostrado como los generadores  $I = AB^2C^2 = BC^2D$  o  $I = ABC^2 =$ BCD<sup>2</sup> producen el arreglo ortogonal L9 y en consecuencia su equivalencia como esquemas experimentales. De igual forma se ha ilustrado otros usos del arreglo ortogonal L9, como diseños completos  $3<sup>1</sup>$  y  $3<sup>2</sup>$ . Se ha mostrado como el generador  $I = ABC^2$  produce un diseño 3 3-1 asociado con la elección de las columnas 1, 2 y 3 del arreglo ortogonal L9 y en consecuencia su equivalencia como esquemas experimentales. De igual forma se ha ilustrado el empleo de la tabla triangular de interacciones asociada al arreglo ortogonal L9.

Aunque en este trabajo no se muestra un ejemplo numérico, ya que ese no es el objetivo principal, es posible agregar que se puede emplear confiablemente algún arreglo ortogonal de tres niveles, pues se ha mostrado que éstos son equivalentes a diseños occidentales 3<sup>k-p</sup>.

#### **6. LITERATURA CITADA**

- Balderas, D.A. y J.J. Ledesma, 2011. El arreglo ortogonal L4, su relación con el diseño factorial fraccionado  $2^{3-1}$  y sus alternativas de uso. TecnoIntelecto, 8 (1): 35-43.
- Balderas, D.A., 2012. El arreglo ortogonal L16 y su relación con el diseño factorial fraccionado 2k-p . TecnoIntelecto, 9 (2): 39- 46.
- Barker, Thomas B., 1990. Engineering Quality by Design, Marcel Dekker.
- Condra, Lloyd W., 2001. Reliability Improvement with Design of Experiments, Second Ed., Marcel Dekker.
- Hicks, Charles R., y Kenneth V. Turner, 1999. Fundamental Concepts in the Design of Experiments, Oxford University Press.
- Kacker, Raghu N., y Kwok-Leung Tsui, 1990. Interaction Graphs: Graphical Aids for Parameters by Taguchi Technique
- Keles, O., Y. Taptik, O. L. Erylmaz, M. Urgen y A. F. Fakir, 1999-2000. Optimization of Arc-PVD Tin Coating Process Parameters by Taguchi Technique, Quality Engineering, 12(1): 29-36.
- Montgomery, D.C., 2008. Design and Analysis of Experiments, 7th. Ed. Wiley.
- Muzammil, Mohd, Prem Pal Singh y Faisal Talib, 2003. Optimization of Gear Blank Casting Process by Using Taguchi's Robust Design Technique, Quality Engineering, 15, (3): 351-359.
- Roy, Ranjit, 1990. A Primer on the Taguchi Method, Van Nostrand Reinhold.
- Su, Chao-Ton, Chih-Ming Hsu y Dirac Liao, 2002. Improving the Tap Coupler Optical Performance in the Fused Process by the Taguchi Method, Quality Engineering, 14 (4): 553-561.
- Sun, D. X., y C.F.J. Wu, 1994. Interaction Graphs for Three-Level Fractional Factorial Designs, Journal of Quality Technology, 26 (4): 297-307.
- Taguchi G. y S. Konishi, 1987. Orthogonal Arrays and Linear Graphs, American Supplier Institute, Dearborn, MI.
- Taguchi, Genichi, Subir Chowdhury y Yuin Wu,<br>2004. Taguchi's Quality Engineering 2004. Taguchi's Quality Engineering Handbook, Wiley-Interscience.
- Wu, C. F. Jeff y Michael Hamada, 2000. Experiments: Planning, Analysis and Parameter Design optimization, Wiley.
- Wu, Yuin y W. H. Moore, 1985. Quality Engineering: Product and Process Design Optimization, American Supplier Institute, Dearborn, MI.

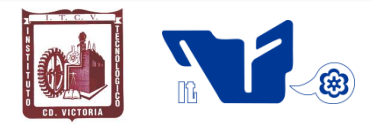

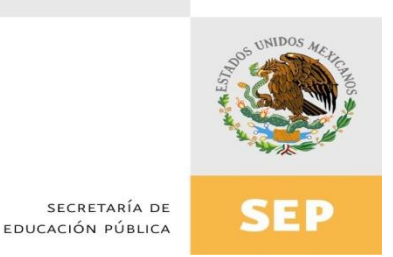

## Instituto Tecnológico de Cd. Victoria

## División de Estudios de Posgrado e Investigación

## Maestría en

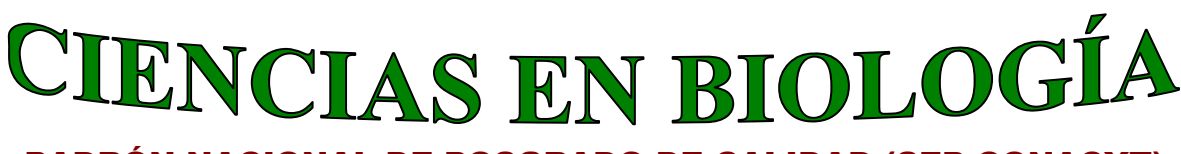

#### PADRÓN NACIONAL DE POSGRADO DE CALIDAD (SEP-CONACYT)

Especialidad: Manejo y Conservación de Recursos Naturales (Terrestres o Acuáticos)

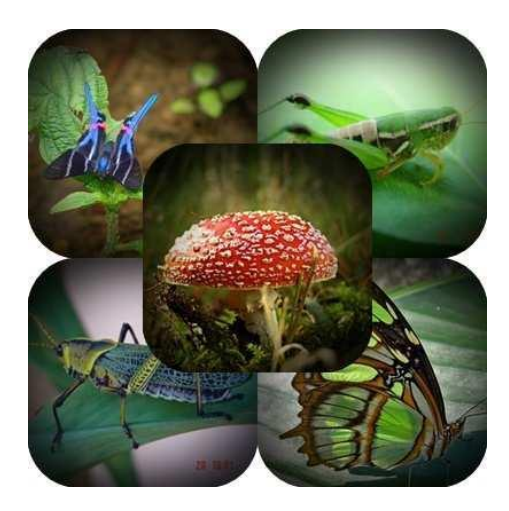

Becas Disponibles

## **Maestría en Ciencias en Biología**

#### **PERFIL**

El programa está diseñado para egresados de la carrera de biología o afines como médicos veterinarios, ingenieros agrónomos, ingenieros ambientales e ingenieros forestales. Podrán participar egresados de otras carreras con la aprobación del consejo de posgrado.

#### **REQUISITOS DE INGRESO Y DOCUMENTACIÓN**

- > Carta de exposición de motivos indicando porque desea cursar una maestría y porque desea ingresar a este programa, Maestría en Ciencias en Biología-ITCV.
- Carta de aceptación de Profesor adscrito al programa.
- $\triangleright$  Copia (s) de título profesional, certificado de calificaciones, diploma (s) y constancias de otros estudios.
- Constancia de promedio mínimo de 8 (ocho) en estudios de licenciatura.
- > Currículum vitae con documentos probatorios adjuntos.
- Comprender el idioma inglés y aprobar examen de inglés del programa de MCB-ITCV.
- $\triangleright$  Dos fotografías tamaño credencial.
- $\triangleright$  Aprobar examen de admisión.
- > Carta compromiso indicando que terminará su programa de maestría en dos años.
- Disposición para desarrollar e integrarse en proyectos de investigación.
- > Entrevista con el comité de posgrado.
- $\triangleright$  Ser estudiante de tiempo completo.

#### **PLAN DE ESTUDIOS**

El programa está diseñado para concluirse en dos años y consta de cuatro materias básicas, cuatro optativas, cuatro seminarios de investigación y presentación de tesis de

grado.

Áreas disponibles actualmente para investigación y desarrollo de tesis:

Malacología, Entomología, Micología, Mastozoología, Ciencias<br>(Biodiversidad, Sistemática, (Biodiversidad, Sistemática, Ecología y Fisiología).

#### **PLANTA DOCENTE**

#### **Almaguer Sierra Pedro, Dr. UANL.**

Agua-Suelos, Agrometeorología e Hidroponia.

- **Barrientos Lozano Ludivina, Ph.D. Universidad de Gales, College of Cardiff**. Reino Unido. Entomología Aplicada, Manejo Integrado de Plagas, Ecología y Sistemática de Orthoptera.
- **Correa Sandoval Alfonso, Dr. UNAM** Malacología y Ecología Marina.
- **Flores Gracia Juan, Dr. UANL.** Genética y Biotecnología.
- **García Jiménez Jesús, Dr. UANL** Micología y Parasitología Forestal.
- **González Gaona Othón J., Dr. ITESM.**  Parasitología Agrícola.
- **Guevara Guerrero Gonzalo, Dr. UANL.** Biotecnología y Micología.
- **Horta Vega Jorge V., Dr. CINVESTAV-IPN** Neurociencias y Entomología.
- **Mora Ravelo Sandra Grisell, Dra. Colegio de Postgraduados. México.** Edafología, Química de suelos y Biorremediación.
- **Rangel Lucio José Antonio, Dr. Colegio de Postgraduados. México**. Edafología.
- **Venegas Barrera Crystian Sadiel. Dr. CIBNOR.** Manejo y Preservación de Recursos Naturales (Ecología).

#### **INFORMES**

**INSTITUTO TECNOLÓGICO DE CD. VICTORIA. División de Estudios de Posgrado e Investigación**

Blvd. Emilio Portes Gil No. 1301 Cd. Victoria, Tam.C.P. 87010 Apdo. Postal 175 Tel. (834) 153 2000 Ext. 325

[http:///www.postgradositcv.com](http://www.postgradositcv.com) [http://www.itvictoria.edu.mx](http://www.itvictoria.edu.mx/) E-mail: [jhortavega@yahoo.com.mx](mailto:jhortavega@yahoo.com.mx) E-mail[:almagavetec@hotmail.com](mailto:almagavetec@hotmail.com)

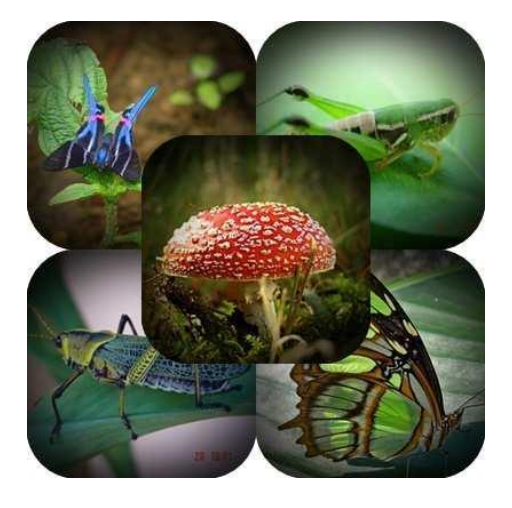

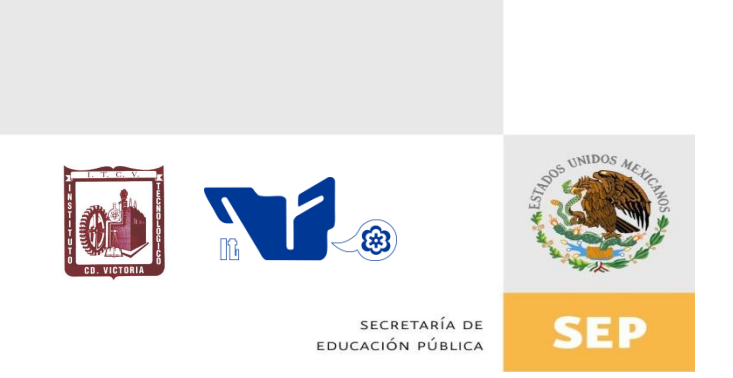

## Instituto Tecnológico de Cd. Victoria División de Estudios de Posgrado e Investigación

## Doctorado en CIENCIAS EN BIOLOGÍA

## PADRÓN NACIONAL DE POSGRADO DE CALIDAD (SEP-CONACYT)

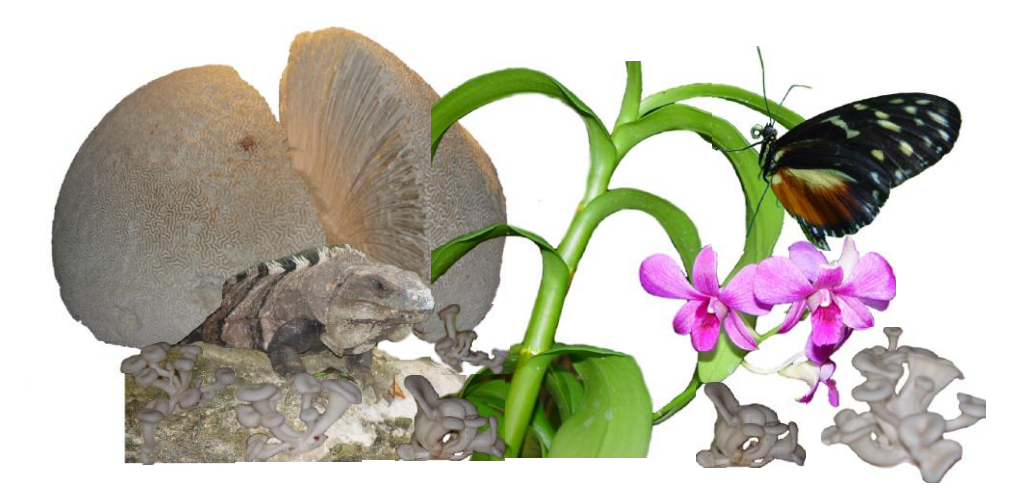

# $\mathbb{G}$

#### **Líneas de investigación**

- ▶ Biodiversidad y Ecología
- Manejo y Conservación de Recursos **Naturales**
- Manejo de Agro-ecosistemas

#### **Requisitos y antecedentes académicos de ingreso de los candidatos**

- > Contar con grado de Maestría (indispensable estar titulado) en un programa experimental o de investigación en el área de las Ciencias Biológicas.
- Carta de aceptación de Profesor adscrito al programa.
- > Promedio igual o superior a 8 (80 de 100) en estudios de maestría.
- Disponer de tiempo completo para cumplir con el programa doctoral.
- Aprobar el examen de conocimientos que aplica el programa o acreditar con al menos un 75% en conocimientos básicos y un 60% en habilidades de investigación en el EXANI-III del CENEVAL.
- > Acreditar el examen de Inglés TOEFL, al ingresar al programa, mínimo 450 puntos. O bien acreditar este examen antes de egresar del programa, ya que este es un requisito para sustentar examen de grado y poder titularse.
- Presentar dos cartas académicas de recomendación expedidas por profesionistas reconocidos.
- > Carta de exposición de motivos para el ingreso al doctorado, no mayor de una cuartilla, con fecha y firma.
- > Visto bueno en entrevista con miembros del Claustro Doctoral.
- $\triangleright$  Presentar por escrito protocolo de investigación (3-5 cuartillas) para evaluar aptitudes y habilidades de experiencia previa, en el área de ciencias naturales.
- Carta de aceptación de uno de los miembros del Claustro Doctoral.

#### **PLANTA DOCENTE**

- **Almaguer Sierra Pedro, Dr. UANL.** Agua-Suelos, Agro-meteorología e Hidroponía.
- **Barrientos Lozano Ludivina, Ph.D. Universidad de Gales, College of Cardiff**. Reino Unido. Entomología Aplicada. Manejo Integrado de Plagas, Ecología y Sistemática de Orthoptera.
- **Correa Sandoval Alfonso, Dr. UNAM.**  Malacología y Ecología Marina.
- **Flores Gracia Juan, Dr. UANL.** Genética y Biotecnología.
- **García Jiménez Jesús, Dr. UANL** Micología y Parasitología Forestal.
- **González Gaona Othón J., Dr. ITESM.**  Parasitología Agrícola.
- **Guevara Guerrero Gonzalo, Dr. UANL.** Biotecnología y Micología.
- **Horta Vega Jorge V., Dr. CINVESTAV-IPN.**  Neurociencias y Entomología.

**Mora Ravelo Sandra Grisell, Dra. Colegio de Postgraduados. México.** Edafología, Química de suelos y Biorremediación.

**Rangel Lucio José Antonio, Dr. Colegio de Postgraduados. México**. Edafología.

**Venegas Barrera Crystian Sadiel. Dr. CIBNOR.** Manejo y Preservación de Recursos Naturales (Ecología).

#### **INFORMES**

**INSTITUTO TECNOLÓGICO DE CD. VICTORIA. División de Estudios de Posgrado e Investigación.**

Blvd. Emilio Portes Gil No. 1301 Cd. Victoria, Tam. C.P. 87010 Apdo. Postal 175. Tel. (834) 153 2000, Ext. 325

[http:///www.postgradositcv.com](http://www.postgradositcv.com) [http://www.itvictoria.edu.mx](http://www.itvictoria.edu.mx/) E-mail: [jhortavega@yahoo.com.mx](mailto:jhortavega@yahoo.com.mx) E-mail: [almagavetec@hotmail.com](mailto:almagavetec@hotmail.com)

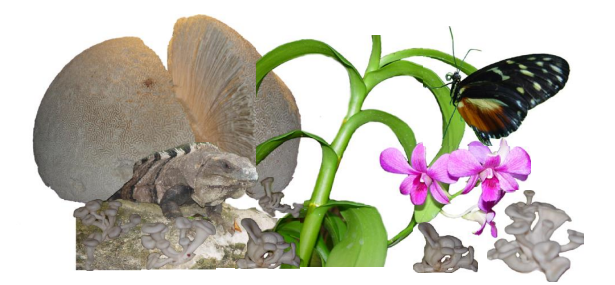

#### **CONVOCATORIA PARA PUBLICAR EN TecnoINTELECTO: TÍTULO CON MAYÚSCULAS DEBIDAMENTE ACENTUADAS, EN NEGRITAS, CENTRADO, ARIAL 10, INTERLINEADO SENCILLO**

*Autor(es) Arial 10 puntos, itálica, centrado, interlineado sencillo; principia con la inicial del nombre y apellidos completos, separados por un guión, sin grado académico, más de un autor separados con comas e indicadores para los datos siguientes: Institución(es) en 10 Arial, en itálica y centrado, interlineado sencillo, correo electrónico de los autores centrado, interlineado sencillo*

**RESUMEN:** Deberá ser lo más general y significativo posible, de manera que en pocas palabras exprese la aportación más relevante del artículo. Letra tipo Arial de 10 puntos, interlineado sencillo y espaciado anterior de 8 puntos y posterior de 6, iniciando con la palabra **RESUMEN** en negritas. Texto con alineación ajustada en todo el artículo. Si el artículo está en español, adjuntar el resumen inglés.

**PALABRAS CLAVE:** Colocar las palabras (tres a cinco) más significativas en el artículo, no repetir palabras del título, fuente de 10 puntos, dejando un espacio entre el párrafo anterior.

**ABSTRACT:** The abstract shall be as general and substantial as possible, in such a way that provides in a few words a clear idea of the paper's contribution. Please use Arial font 10 points, single space, space above 8 points and below 6 points, begin text with the word **ABSTRACT** in bold face. All text through the paper must be aligned to fit page. If paper is in Spanish abstract shall be in English.

**KEY WORDS:** Please use the most (three to five) significant words, font of 10 points, leaving a space between the preceding paragraphs.

#### **1. INTRODUCCIÓN**

Los criterios para la revisión técnica son: importancia de la contribución a la divulgación científica, pertinencia de métodos empleados, correcta presentación de datos, soporte del manuscrito con literatura relevante y actualizada, discusión suficiente o necesaria. Además, figuras y tablas adecuadas. El manuscrito pasará al comité editorial, quien dictaminará si contiene el mínimo indispensable para ser publicado, lo cual se notificará vía electrónica en formato pdf.

#### **2. CARACTERÍSTICAS**

El cuerpo del artículo en dos columnas con 0.6 cm entre ellas y todos sus márgenes de 3 cm. Cada sección deberá contener un título numerado con formato de párrafo espaciado anterior de 12 y posterior de 6 puntos. La fuente de todo el manuscrito es Arial. En el cuerpo de 10 puntos, interlineado sencillo, con secciones numeradas con números arábigos.

**2.1 Idioma** Español o inglés.

#### **2.2 Sub-secciones**

Las sub-secciones en formato tipo título, negritas, interlineado sencillo y espaciado anterior y posterior de 6 puntos.

#### **2.3. Las gráficas y tablas**

Serán en *escala de grises* y se ajustarán de acuerdo a las características de ellas y al gusto del investigador. Deberán ser posicionadas de acuerdo a la necesidad del investigador y bajo su responsabilidad.

#### **3. LINEAMIENTOS**

Los artículos deberán ser inéditos. Cada trabajo deberá presentarse en un mínimo de 5 y un máximo de 10 páginas. De 5 páginas se considerarán artículos cortos y se publicarán a recomendación del comité editorial.

#### **4. RESPONSABILIDADES**

El investigador es responsable del contenido, la sintaxis y el envío de su artículo en Word a la coordinación editorial actual de TecnoINTELECTO: [ludivinab@yahoo.com,](mailto:ludivinab@yahoo.com) [almagavetec@hotmail.com.](mailto:almagavetec@hotmail.com) El Instituto Tecnológico de Cd. Victoria será responsable de la revisión y aceptación o rechazo de los manuscritos, la edición de la revista, el índice, la impresión y distribución, apoyándose en el Comité Editorial y otras instituciones, si lo considera pertinente.

**Los artículos que no se ajusten a las normas editoriales serán rechazados para su adecuación.**

#### **5. FECHAS IMPORTANTES**

Recepción de noviembre a enero y de junio a agosto. Respuesta y observaciones, desde su recepción hasta marzo o septiembre según corresponda. Publicación abril y octubre y su distribución en julio y enero

#### **6. LITERATURA CITADA**

#### **6.1 Referencias en texto**

Sin numerar, solo citar apellido(s) según el caso y el año separado por una coma, si son más citas separar por punto y coma; dos autores se separan "y" y si son más de dos autores solo se pondrá el apellido(s) del primer autor seguido de "*et al.,"*.

Al final, listar en orden alfabético sin numeración. Autor (es) iniciando con apellido (s) seguido por la inicial del nombre (s), si es el caso puede escribir los dos apellidos separados por un guión. Año. Título del artículo. Nombre de la Revista, Volumen y número de páginas, tipo Arial, 10 puntos, interlineado sencillo.

#### **Artículo científico**

- Armenta, C. S., H. Bravo y R. Reyes. 1978. Estudios bio-ecológicos de *Epilachna varivestis* Mulsant, bajo condiciones de laboratorio y campo. Agrociencia, 34: 133- 146.
- Ávila-Valdez, J., L. Barrientos-Lozano y P. García-Salazar. 2006. Manejo Integrado de la Langosta centroamericana (*Schistocerca piceifrons piceifrons* Walker) (Orthoptera: Acrididae) en el sur de Tamaulipas. Entomología Mexicana, 5: 636-641.

#### **Libro o Tesis**

Jaffe K., J. Lattke y E. Pérez. 1993. El mundo de las hormigas. Equinoccio Ediciones. Universidad Simón Bolívar, Venezuela. 196pp. En el caso de tesis señalar después del título si es profesional o de grado.

#### **Capítulo de libro:**

Navarrete-Heredia J. L. y A. F. Newton. 1996. Staphylinidae (Coleoptera). Pp. 369-380. *In:* J. E. Llorente-Bousquets, A. N. García-Aldrete y E. González-Soriano (Eds.). Biodiversidad, Taxonomía y Biogeografía de Artrópodos de México: Hacia una Síntesis de su Conocimiento. Instituto de Biología, UNAM, México, D. F.

#### **Instituto Tecnológico de Cd. Victoria**

División de Estudios de Posgrado e Investigación-Coordinación Editorial de TecnoINTELECTO.

Dra. Ludivina Barrientos Lozano: [ludivinab@yahoo.com,](mailto:ludivinab@yahoo.com) [almagavetec@hotmail.com](mailto:almagavetec@hotmail.com)